**UNIVERSIDAD PERUANA UNIÓN**

FACULTAD DE INGENIERÍA Y ARQUITECTURA

Escuela Profesional de Ingeniería de Sistemas

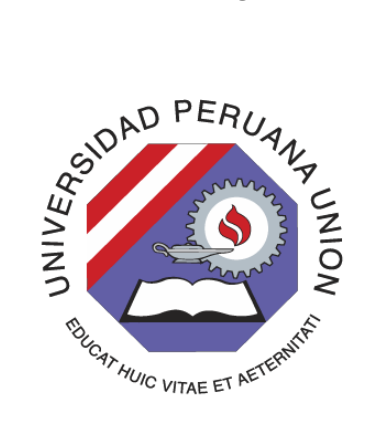

Una Institución Adventista

# **Desarrollo de una aplicación móvil para la gestión del proceso de atención al cliente en las ventas, vía REST en el servicio del snack para la Universidad Peruana Unión Filial Juliaca**

Tesis para obtener el Título Profesional de Ingeniero de Sistemas

Por:

Vidal Mamani Jordan

Asesor:

Ing. David Mamani Pari

**Juliaca, diciembre de 2019**

# **DECLARACIÓN JURADA** DE AUTORÍA DEL INFORME DE TESIS

David Mamani Pari, de la Facultad de Ingeniería y Arquitectura, Escuela Profesional de Ingeniería de Sistemas, de la Universidad Peruana Unión.

## **DECLARO:**

Que el presente informe de investigación titulado: **"DESARROLLO DE UNA APLICACIÓN MÓVIL PARA LA GESTIÓN DEL PROCESO DE ATENCIÓN AL CLIENTE EN LAS VENTAS, VÍA REST EN EL SERVICIO DEL SNACK PARA LA UNIVERSIDAD PERUANA UNIÓN FILIAL JULIACA."** constituye la memoria que presenta el Bachiller Vidal Mamani Jordan para obtener el título de Profesional de Ingeniero de Sistemas, cuya tesis ha sido realizada en la Universidad Peruana Unión bajo mi dirección.

Las opiniones y declaraciones en este informe son de entera responsabilidad del autor, sincomprometer a la institución.

Y estando de acuerdo, firmo la presente declaración en Juliaca*,* a los 03 días del mes de diciembre del año 2021

Ing. David Mamani Pari Asesor

## **ACTA DE SUSTENTACIÓN DE TESIS**

**IOSA** 

LIMA-PERU

063

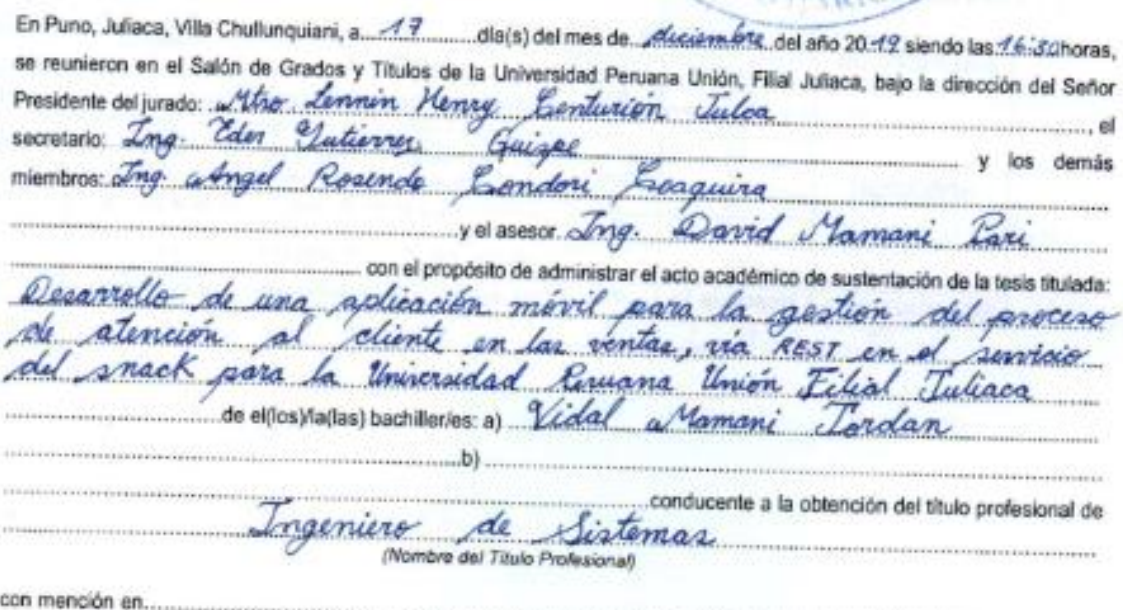

El Presidente inició el acto académico de sustentación invitando al (los)/a(la)(las) candidato(a)/s hacer uso del tiempo determinado para su exposición. Concluida la exposición, el Presidente invitó a los demás miembros del jurado a efectuar las preguntas, y aclaraciones pertinentes, las cuales fueron absueltas por el/los)/la/las) candidato(a)/s. Luego, se produjo un receso para las deliberaciones y la emisión del dictamen del jurado.

Posteriormente, el jurado procedió a dejar constancia escrita sobre la evaluación en la presente acta, con el dictamen siguiente: Vidal

Jamani Candidato (a): ... Jordan  $\sim$ **ESCALAS** CALIFICACIÓN Vigesimal Mérito Literal Cualitativa probado  $\overline{15}$  $B -$ Bueno Muy Bueno

Candidato (b):

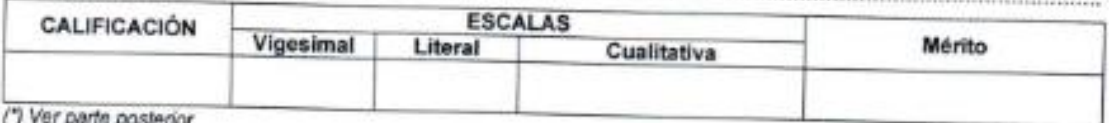

Finalmente, el Presidente del jurado invitó al(los)/a(la)(las) candidato(a)/s a ponerse de pie, para recibir la evaluación final y concluir el acto académico de sustentación procediándose a registrar las firmas respectivas.

weidente andidato/a (a)

Mierribro

atarin Amhrin

Candidato/a (b)

## **DEDICATORIA**

<span id="page-3-0"></span>Al dador de la vida, a mi madrecita Paulina el mejor regalo que Dios pudo darme y a mi padre Enrique, por su apoyo incondicional y su confianza, en cada momento de mi vida. A mi menor hermana Sofía, por ser la mejor hermana del mundo demostrándomelo con actos, y por haber compartido los mejores momentos durante mi vida.

<span id="page-4-0"></span>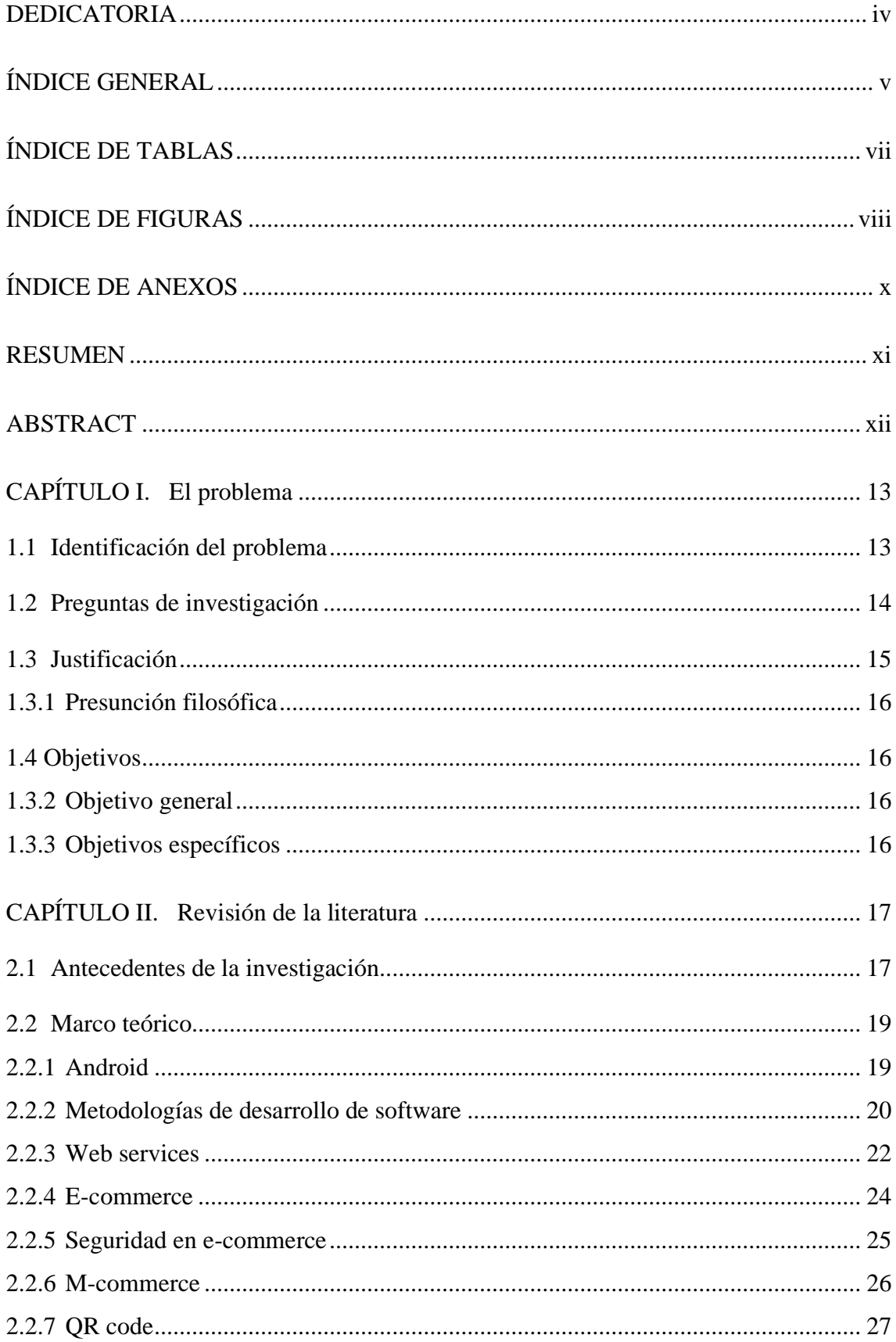

# ÍNDICE GENERAL

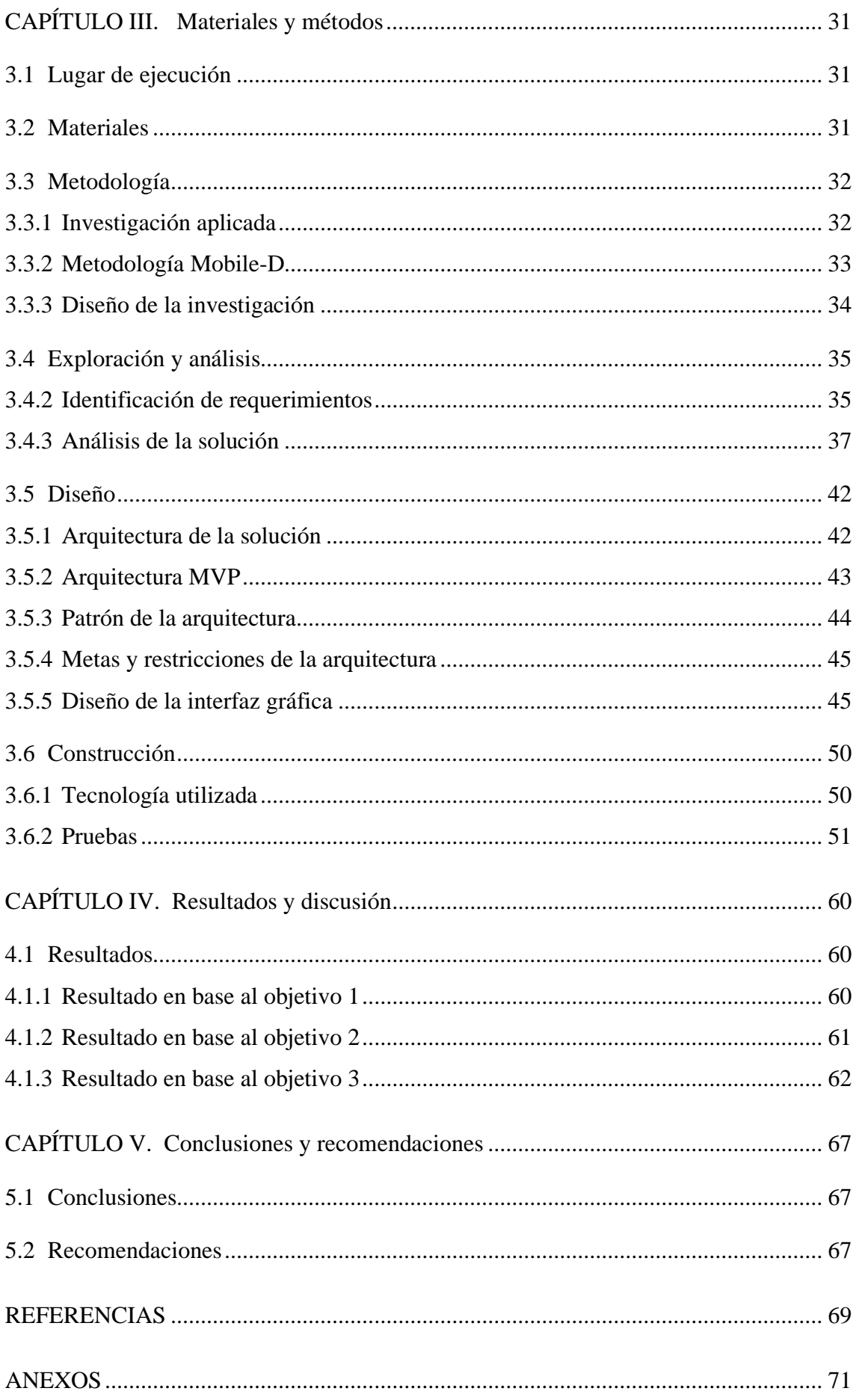

# **ÍNDICE DE TABLAS**

<span id="page-6-0"></span>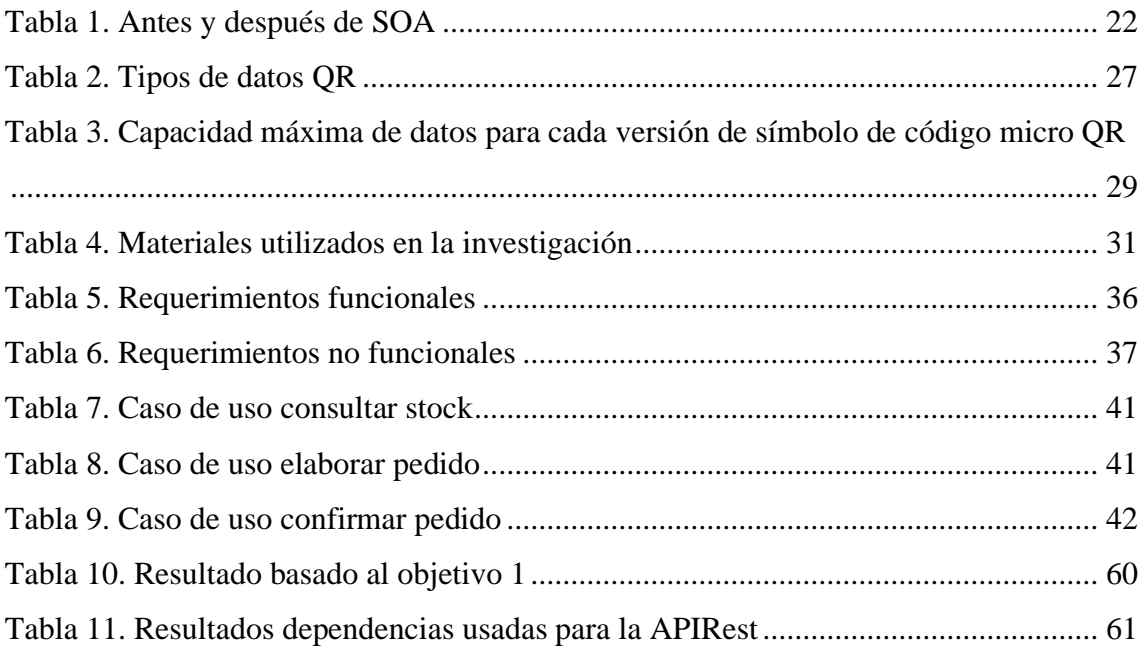

## **ÍNDICE DE FIGURAS**

<span id="page-7-0"></span>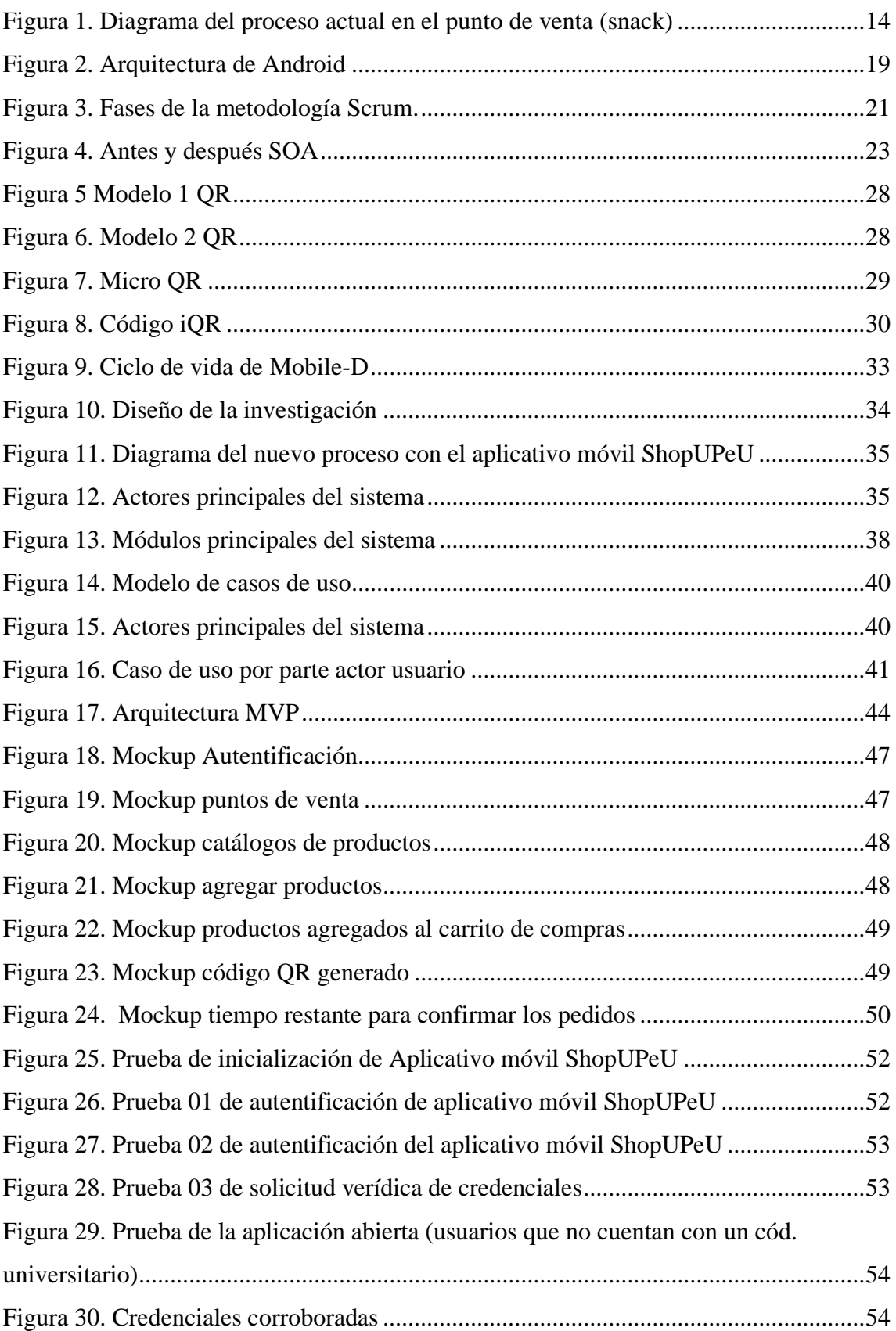

![](_page_8_Picture_75.jpeg)

## **ÍNDICE DE ANEXOS**

<span id="page-9-0"></span>![](_page_9_Picture_35.jpeg)

#### **RESUMEN**

<span id="page-10-0"></span>El presente trabajo de investigación tiene como propósito implementar un sistema de información en cuanto a pedidos de productos, haciendo uso de los dispositivos móviles, para los distintos tipos de clientes que se encuentren dentro del campus universitario de la Universidad Peruana Unión Filial Juliaca, que permite el registro de pedidos en línea. Por otro lado, proveer información de los productos que se encuentran disponibles en los distintos puntos de venta con los que cuenta la UPeU-FJ, que ayude en la toma de decisiones a los clientes. Por consiguiente, el trabajo de investigación consiste en implementar una aplicación móvil para realizar pedidos de productos, en base a los productos que se encuentran disponibles en el almacén de los principales puntos de ventas. Valiéndose de los servicios API REST. El Aplicativo móvil se desarrolló con la ayuda de la metodología Mobile - D, y sus 5 fases para la construcción del producto. Respondiendo así a los estándares de calidad y requerimientos de los usuarios. Este aplicativo móvil propone optimizar el proceso de pedidos en cuanto a los productos, como también brinda un catálogo de productos dando así mayor información de los mismos hacia los usuarios. El presente aplicativo móvil cumple con las siguientes funciones: como la más importante es la de pedidos de productos, registro de pedidos, catálogo de productos. Cabe mencionar que la investigación es de tipo aplicativa porque se basa en llevar las teorías generales a la práctica. En conclusión, el aplicativo móvil se construyó con la finalidad de informatizar el proceso manual de pedidos a uno sistemático y de facilitar en el proceso de compras. Se obtuvo buenos resultados de la aplicación móvil porque responde a las necesidades planteadas inicialmente en los objetivos de la presente investigación. Cumpliendo así ciertos criterios de calidad en cuanto al producto construido, evaluando algunas dimensiones como: Eficiencia, Usabilidad, Portabilidad y Funcionabilidad.

**Palabras claves**: Android, API Rest, Mobile-D, Servicios web.

#### **ABSTRACT**

<span id="page-11-0"></span>The purpose of this research work is to implement an information system regarding product orders, using mobile devices, for the different types of clients that are within the university campus of the Universidad Peruana Unión Filial Juliaca, which Allows online order registration. On the other hand, provide information on the products that are available at the different points of sale that UPeU-FJ has, which helps clients make decisions. Therefore, the research work consists in implementing a mobile application to order products, based on the products that are available in the warehouse of the main sales points. Using API REST services. The mobile application was developed with the help of the Mobile - D methodology, and its 5 phases for the construction of the product. Responding to the quality standards and user requirements. This mobile application proposes to optimize the ordering process in terms of products, as well as providing a catalog of products thus giving more information about them to users. The present mobile application fulfills the following functions: as the most important is that of product orders, order registration, product catalog. It is worth mentioning that the research is of an application type because it is based on bringing general theories into practice. In conclusion, the mobile application was built with the purpose of computerizing the manual ordering process to a systematic one and facilitating the purchasing process. Good results were obtained from the mobile application because it responds to the needs initially raised in the objectives of the present investigation. Thus fulfilling certain quality criteria regarding the product built, evaluating some dimensions such as: Efficiency, Usability, Portability and Functionality.

**Keywords:** Android, Rest API, Mobile-D, Web services.

## **CAPÍTULO I. El problema**

#### <span id="page-12-1"></span><span id="page-12-0"></span>**1.1 Identificación del problema**

En estos últimos tiempos las personas centran más su tiempo en las actividades académicas y laborales, reduciendo así el factor tiempo para las actividades restantes. Debido al crecimiento poblacional a nivel mundial, hacer una compra en un supermercado se torna muy difícil, optando por ello por las bodegas o establecimientos pequeños de ventas muy cercanas a nuestro entorno, donde la compra de productos es menos congestionada, pero, aun así, existe el proceso rutinario de hacer colas para poder adquirir productos y pagarlos (especialmente en aquellos que tienen demanda). Dando cabida a inconvenientes, los cuales pueden provocar que el tiempo de compra se extienda.

Según Fuentes (2016) menciona que "En los supermercados, los clientes adquieren los productos indistintamente, es decir productos grandes o pequeños, duros o blandos, bastante o poco, de todo tipo, esta situación genera datos muy variables en cuanto al tiempo exacto que demorará en pagar y salir del supermercado."

A través del tiempo, el teléfono móvil se ha convertido en un dispositivo masivo y amigable que permite al usuario interactuar con diversos sistemas móviles. (Rumeu, 2011). Sin embargo, lo más importante para estas operaciones, es brindar un alto nivel de seguridad que permita la confianza necesaria hacia el usuario. Ya que hoy en día, las grandes organizaciones comerciales como: supermercados, minimarket y establecimientos de ventas se valen de las páginas de internet, aplicativos para dar a conocer sus diversos productos, por medio de los dispositivos móviles inteligentes o mejor conocidos como los Smartphone.

Por otro lado, La Universidad Peruana Unión Juliaca, también cuenta con ciertos puntos principales de expendio de productos, donde se genera un sistema de colas principalmente en las horas de receso y al termino de las clases en los distintos turnos, o en muchos casos se tiene como práctica de tener pre-impresos las boletas electrónicas (Anexo B) de cada producto con el fin de agilizar el proceso; sin embargo, un cliente no siempre adquiere un producto, generando así congestión y tráfico de personas e impresiones innecesarias: o en muchos casos no se concretan de vender los productos pre-

impresos al día; siendo así que anteriormente se seguía el proceso que se muestra en la [Figura 1. Diagrama del proceso actual en el punto de venta \(snack\)](#page-13-1). Generando así, cierta incomodidad al cliente por las demoras o colas que se generan en el proceso establecido.

![](_page_13_Figure_1.jpeg)

<span id="page-13-1"></span>*Figura 1.* Diagrama del proceso actual en el punto de venta (snack) Fuente: Elaboración propia (2019).

Bajo lo expuesto anteriormente, la problemática a trabajar se circunscribe en la venta tradicional que se ha venido desenvolviéndose en los puntos de ventas de la UPeU-FJ, con procesos rutinarios, generando así congestión al momento de realizar una compra de producto en dichos establecimientos de expendio de productos, es por ello que surge una interrogante. ¿De qué manera ayudaría a mejorar las ventas por la construcción de una API REST, utilizando la aplicación móvil?

#### <span id="page-13-0"></span>**1.2 Preguntas de investigación**

¿Qué tipo diseño se empleará en la etapa del desarrollo de la aplicación móvil, en el establecimiento de venta con mayor demanda (snack) de la Universidad Peruana Unión Filial Juliaca?

¿Es posible realizar una aplicación móvil implantado la tecnología REST para la comunicación entre el móvil con el servidor web?

¿Cuál sería el impacto en la utilización de la aplicación móvil si se implementará (desplegara) en el servicio del snack de la Universidad Peruana Unión Filial Juliaca?

### <span id="page-14-0"></span>**1.3 Justificación**

Cada vez son más personas a nivel mundial que llevan su teléfono móvil a todas partes, es allí que grandes empresas tienen la oportunidad de atraer a nuevos clientes, valiéndose de las aplicaciones móviles brindando así gran cantidad de ventajas y si son utilizadas de forma correcta pueden ocasionar una gran variedad de efectos positivos contribuyendo en el crecimiento de una empresa.

Según EconomíaTIC, (2017) resalta que: "Según un estudio realizado por la compañía Flurry Analytics, el usuario promedio pasa alrededor de 5 horas diarias en su teléfono y más de la mitad de este tiempo lo dedica a las apps. En el año 2017 los ingresos a través de apps generaron un total de 76 mil millones de dólares".

El creciente uso de los dispositivos móviles, ha despertado grandes ansias de desarrollar aplicaciones móviles, para organizaciones como para empresas, puesto que ha visto usar como estrategia que puede aportar ventajas significativas para el negocio. Tomando en cuenta de que el uso de estos dispositivos incrementa día a día. Por ello, las empresas y organizaciones deciden tener presencia en el mundo móvil, optando así por la creación de una aplicación móvil que responda a las necesidades del mismo y que posteriormente y los más esencial es que se adapte a los nuevos hábitos de sus usuarios y clientes. Una app móvil permite que los usuarios puedan navegar por el catálogo de tus productos, cuenten o no con conexión a internet.

Hoy en día, en internet encontramos tiendas virtuales más que hace 5 años atrás en el Perú, donde podemos encontrar a la venta la gran mayoría de productos en las tiendas físicas, es decir en las tiendas offline. Por ello, esta investigación es de suma importancia ya que radica en la necesidad del uso de las tecnologías como los smartphones y la técnica de ventas por catálogos, orientado a pequeños establecimientos de ventas como bodegas y minimarket. Tomando así a los smartphones como herramientas indispensables para todo tipo de usuarios, todo ello para realizar actividades de compras.

Es allí, que esta investigación toma importancia, al tener la oportunidad de reducir el tiempo empleado de adquirir un producto en los establecimientos de expendio, cambiando el proceso común de compras, optando así por una solución tecnológica de ecommerce pequeña, mediante el desarrollo de una aplicación móvil. Generando así que el cliente se sienta a gusto y cómodo con el proceso de compra y tenga una experiencia aceptable, consiguiendo más clientes y que posteriormente estos fidelicen en los distintos puntos de ventas de la organización.

## <span id="page-15-0"></span>**1.3.1 Presunción filosófica**

Según Schaefer, (2011) "La ciencia contribuye en gran medida a nuestra compresión del mundo natural, pues nos revela un grado de orden, precisión y complejidad que, en opinión de muchas personas, señala la existencia de un Dios de inteligencia y poder infinitos. Para ellas, la ciencia no solo proporciona detalles sobre la naturaleza, sino que también les permite conocer cómo es Dios".

En Génesis 1:26 menciona que, Por sobre todo tener en cuenta, que Dios es el primer y Gran Maestro de la Ciencia. Cabe mencionar que cuando Dios creo al hombre lo hizo a su imagen y semejante dándole inteligencia y creatividad. Por otro lado, Got Questions, (2016) afirma que "El ser humano fue creado con la capacidad de razonar y de elegir, Puesto que refleja la inteligencia y la libertad de Dios. El hombre es capaz de construir e inventar tecnologías, todo gracias a que es hecho a la imagen de Dios".

## <span id="page-15-1"></span>**1.4 Objetivos**

## <span id="page-15-2"></span>**1.3.2 Objetivo general**

Desarrollar una aplicación móvil para ventas utilizando la tecnología REST en el servicio del snack de la Universidad Peruana Unión Filial Juliaca.

## <span id="page-15-3"></span>**1.3.3 Objetivos específicos**

- Elaborar el análisis y diseño de la aplicación móvil bajo la metodología Mobile-D.
- Codificar una aplicación móvil empleando la tecnología REST para el servicio de ventas del snack.
- Desplegar la aplicación móvil para validar la funcionalidad del producto.

## **CAPÍTULO II. Revisión de la literatura**

## <span id="page-16-1"></span><span id="page-16-0"></span>**2.1 Antecedentes de la investigación**

Gaviri (2013), realizo la siguiente investigación titulada: Nuevas tecnologías, nuevas formas de negocios: Smartphones y códigos QR en Chile. En esta investigación ya mencionada anteriormente, se planteó como objetivo principal el examinar a un grupo de personas de entre 25 y 35 años, en cuanto a la importancia que se les da a los teléfonos móviles, obteniendo como resultado que dejaron de ser un bien de lujo. Ahora las organizaciones buscan estrategias y técnicas de cubrir y complacer las necesidades de los usuarios.

Por otro lado, Mancilla y Rivera (2012), quienes realizaron la siguiente investigación que lleva por título: Diseño y construcción de un sistema de notificaciones para el control de estatus académico estudiantil. De comunicar e informar a los responsables el estado escolar de los alumnos a cargo mediante una aplicación móvil. Se obtuvo como resultado en la aplicación de la investigación, un sistema flexible a cambios y opciones del mismo.

Así mismo, Carrillo, Pérez y Reyes (2007) elaboraron la siguiente investigación: Desarrollo de un mensajero instantáneo para el intercambio de información académica en la esime zacatenco. Planteándose desarrollar una aplicación de mensajería instantánea basado en el lenguaje de programación Java y en el protocolo de comunicaciones TCP/IP, el cual permitirá la comunicación entre usuarios y el que se podrá acceder a salas de conversación de temas referentes a tópicos escolares para el apoyo a los cursos impartidos con ayuda de profesores u otros usuarios. De forma general, suponen que el empleo de dicho proyecto elaborado en la comunidad estudiantil, será de gran ayuda y que es posible que más del 90% de los estudiantes puedan hacer uso de él, ya que en la escuela se cuentan con servicios de cómputo de fácil acceso y, por lo tanto, cualquier estudiante puede tener acceso a él.

Un tercer trabajo corresponde a Rojas (2012), quien realizó la: Propuesta de Solución para realizar transacciones en la compra de productos de consumo usando tecnología QR y NFC. En este trabajo de investigación se tuvo como principal objetivo de: primeramente, el de diseñar y desarrollar una aplicación móvil, tanto para el cliente como para la empresa, con la tecnología NFC y posteriormente la aplicación de los códigos QR, permitiendo así realizar las transacciones involucradas en la compra de productos de consumo en un supermercado.

Gonzales y Saraza (2014), llevaron a cabo el siguiente trabajo de investigación que lleva por título Implementación de un sistema vía web con aplicación móvil para reserva y pedidos en línea de restaurantes. En dicho trabajo de investigación consistió en buscar una solución tecnológica que consistía en desarrollar un sistema de información web y con un aplicativo móvil, se logró como resultado: dar facilidad al cliente, para que tenga una nueva vía para realizar su reserva.

Por otro lado, Becerra (2012), realizo el siguiente trabajo de investigación, se denomina: Análisis, diseño e implementación de un sistema de comercio móvil para la reserva y venta de pasajes de una empresa de transporte interprovincial. Se trata de un proyecto de analizar, diseñar e implementar un sistema de comercio electrónico integrado con una aplicación móvil para la reserva y venta de pasajes de una empresa de transporte interprovincial. Este estudio demostró conseguirse la elaboración de las interfaces del sistema, debido a que antes de su implementación total era necesario mostrarle al contacto de la empresa de transporte, cómo iban a ser las interfaces del sistema a manera de prototipos para que pueda manifestarse sus observaciones y opiniones res pecto al mismo. Estas interfaces guardan estrecha relación con los nuevos procesos de negocio que van a ser soportados por el sistema de comercio electrónico.

En la tesis de Narvaez (2013), realizó un estudio titulado: Análisis de un servicio bancario móvil seguro utilizando una aplicación instalada en la tarjeta sim. Este trabajo lleva relación con la investigación planteada, ya que propone presentar un análisis técnico-económico de un servicio de valor agregado brindado por el operador móvil y diseñado para efectuar transacciones bancarias seguras utilizando una aplicación instalada en la tarjeta SIM/USIM. El resultado de dicha investigación se centró más en el servicio bancario móvil analizado le, ofrece al operador móvil impulsar una imagen innovadora hacia sus clientes, incrementando la lealtad de éstos y también servir como canal para adquirir nuevos usuarios. De igual manera, permite que el operador móvil expanda la oferta de servicios utilizando infraestructura existente para proveer SVA.

Por último, Millones (2012), realizo la siguiente investigación que tiene por título: Los códigos QR (Quick Response Barcode): herramienta de información en prensa libre. Dando por describir los códigos QR (Quick Response Barcode), códigos de barras de respuesta rápida, tipos y aplicaciones. Obteniendo como resultado: que los códigos QR enriquecen la información que los lectores obtienen en la edición impresa logrando enlaces a la página del diario Prensa Libre, con el fin de ampliar una noticia o reportaje.

#### <span id="page-18-0"></span>**2.2 Marco teórico**

## <span id="page-18-1"></span>**2.2.1 Android**

Según Burnette, (2011) Android es un paquete de software basado en código abierto para teléfonos móviles, creado por Google y la Open Handset Alliance. Se encuentra dentro de millones de teléfonos móviles y otros dispositivos móviles, algo que convierte a Android en una de las plataformas principales para los desarrolladores de aplicaciones.

De la misma forma Robledo, (2012) afirma que "Se entiende también que: Android es un sistema operativo, inicialmente diseñado para teléfonos móviles como los sistemas operativos iOS (Apple), Symbian (Nokia) y Blackberry OS".

#### *2.2.1.1 Arquitectura de Android*

En la siguiente Figura [2. Arquitectura de](#page-18-2) *Android* se muestra la arquitectura de Android.

![](_page_18_Figure_7.jpeg)

*Figura 2.* Arquitectura de Android

<span id="page-18-2"></span>Fuente[: http://www.androidcurso.com/index.php/recursos/31-unidad-1-vision](http://www.androidcurso.com/index.php/recursos/31-unidad-1-vision-general-y-entorno-de-desarrollo/99-arquitectura-de-android)[general-y-entorno-de-desarrollo/99-arquitectura-de-android/](http://www.androidcurso.com/index.php/recursos/31-unidad-1-vision-general-y-entorno-de-desarrollo/99-arquitectura-de-android)2017

## *2.2.1.2 Componentes de Android*

- Activity*.* La actividad tiene la función de representar el componente principal con respecto a la interfaz gráfica de una aplicación en Android, con la que el usuario interactúa para que posteriormente pueda realizar múltiples acciones con respecto a la aplicación a construir.
- View. Las vistas son componentes esenciales que permite construir interfaces gráficas de una aplicación, Android otorga la facilidad de poner en disposición controladores básicos, ya sean cajas de textos, botones, imágenes, listas desplegables.
- Service. Los servicios que se ejecutan en segundo plano pues no cuenta con una interfaz gráfica, su principal función es la de realizar cualquier tipo de acciones, como el de manipular datos y actualizarlos, lanzar notificaciones.
- Content Provider. Un proveedor de contenidos, es el encargado de compartir datos entre distintas aplicaciones, por medio del presente componente es posible compartir datos de la aplicación, sin dar a conocer detalles sobre su almacenamiento interno, su estructura, o su implementación.
- Intent. Es el elemento fundamental de comunicación entre los distintos componentes con los que cuenta android, como por ejemplo llamar a un Activity, iniciar un servicio, enviar un mensaje, iniciar otra aplicación, etc. Todo ello lo emite desde una terminal cuando se activa algún evento.

## <span id="page-19-0"></span>**2.2.2 Metodologías de desarrollo de software**

#### *2.2.2.1 Metodologías tradicionales*

Para Maida y Pacienzia, (2015) "Las metodologías tradicionales también conocidas como: metodologías pesadas. Enfocan su atención en llevar a cabo una documentación exhaustiva de todo el proyecto"

• Rup. Según Macavilca y Saraza, (2014) "El RUP mejora la productividad del equipo y permite que cada miembro del grupo, independientemente de su responsabilidad específica en la misma base de datos de conocimiento. Esto hace que todos compartan el mismo idioma, la misma visión y el mismo proceso sobre cómo desarrollar el software."

#### *2.2.2.2 Metodologías ágiles*

Según para Maida y Pacienzia, (2015) "Un modelo de desarrollo ágil, generalmente es un proceso incremental (entregas frecuentes con ciclos rápidos), también cooperativo (los clientes y desarrolladores trabajan constantemente con una comunicación muy fina y constante), simple (el método es fácil de aprender y modificar para el equipo) y Finalmente Adaptable".

• Scrum. para Gónzales y Saraza, (2014) es una de las "metodologías ágiles más conocidas para la gestión de proyectos. Las metodologías ágiles se centran en aspectos como la flexibilidad en la introducción de cambios y los nuevos requisitos durante el proyecto."

A continuación, se muestra el ciclo de metodología scrum.

![](_page_20_Figure_4.jpeg)

<span id="page-20-0"></span>*Figura 3.* Fases de la metodología Scrum. Fuente: [https://blog.ida.cl/estrategia-digital/metodologia-scrum-en-proyectos-digitales/2](https://blog.ida.cl/estrategia-digital/metodologia-scrum-en-proyectos-digitales/)019

- Xp. Es una metodología para el desarrollo de software y básicamente consiste en cumplir estrictamente con una serie de reglas que se centran en las necesidades del cliente para lograr un producto de buena calidad en poco tiempo.
- OpenUP. Para Ríos, (2015) "OpenUP es una metodología de software, basada en RUP (Rational Unified Process), que contiene el conjunto mínimo de prácticas que ayudan a un equipo de desarrollo de software a crear un producto de alta calidad de manera eficiente".

#### <span id="page-21-0"></span>**2.2.3 Web services**

#### *2.2.3.1 Arquitectura orientada a servicios (SOA)*

Para Corporation, (2006) "La arquitectura SOA establece un marco para la integración de aplicaciones independientes para que la red pueda acceder a sus funcionalidades, que ofrecen como servicios. La forma más común de implementarlo es a través de Web Services, una tecnología basada en estándares e independiente, con la cual SOA puede descomponer las aplicaciones monolíticas en un conjunto de servicios e implementar esta funcionalidad en forma modular".

De igual manera se dice que, SOA es un tipo de arquitectura de software basados en servicios reutilizables, con interfaces públicas definidas, donde los proveedores y consumidores de servicios interactúan para realizar los procesos de negocio. Algunos beneficios que presenta dicha arquitectura son:

- Brinda mejora en cuanto a la agilidad y flexibilidad de las organizaciones.
- Ofrece una "personalización colectiva" con respecto a las tecnologías de información.
- Permite la simplificación del desarrollo de soluciones mediante el uso de estándares de la industria y capacidades de industrialización comunes.
- Permite aislar mejor los sistemas contra los cambios generados por otras partes de la organización (protección de la inversión realizada).
- Alinea y acerca las áreas de tecnología y negocio.

En la siguiente tabla y figura se mostrará el antes y después del SOA.

## <span id="page-21-1"></span>Tabla 1.

![](_page_21_Picture_142.jpeg)

proceso de negocios, las aplicaciones y los datos con frecuencia están encerrados en silos independientes e incompatibles que son caros de mantener y dejan a los usuarios la necesidad de navegar entre redes, aplicaciones y bases de datos independientes para realizar tareas de negocios concretas.

tienen que iniciar sesión en varios sistemas, buscar los datos relevantes e integrar los resultados manualmente. Los datos de las actividades de los procesos de negocios se entregan como un servicio integrado, en una sola aplicación, en una sola pantalla, con un solo inicio de sesión.

![](_page_22_Figure_2.jpeg)

Fuente: alejum, (2017)

Fuente[: https://alelujan.wordpress.com/2010/09/08/soa/](https://alelujan.wordpress.com/2010/09/08/soa/) 2010

## *2.2.3.2 Tipos de servicios web*

En el siguiente apartado se mostrará dos tipos de servicios web

• Servicios web SOAP. Los servicios web SOAP, o servicios web "grandes", utilizan mensajes XML para intercomunicarse que siguen el SOAP (Simple Object Access Protocol), un lenguaje XML que define la arquitectura y el formato de los mensajes. Estos sistemas generalmente tienen una descripción legible por máquina de las operaciones ofrecidas por el servicio, escritas en

<span id="page-22-0"></span>*Figura 4.* Antes y después SOA

WSDL (Lenguaje de descripción de servicios web), que es un lenguaje basado en XML para definir las interfaces de manera sintáctica.

• Servicios web RESTFUL. Los servicios web RESTFUL (Representation State Transfer Web Services) son adecuados para escenarios de integración ad-hoc básicos. Estos servicios web generalmente están mejor integrados con HTTP que los servicios basados en SOAP, y no requieren mensajes XML o definiciones de servicio en forma de un archivo WSDL (citas).

#### <span id="page-23-0"></span>**2.2.4 E-commerce**

Según Urbano, (2016) "El e-commerce es un método mediante el cual se realizan transacciones electrónicas intercambiando datos, entre dos o más partes, a través de la web, realizando la compra y venta de bienes, productos o servicios, valiéndose de la internet como medio de comunicación".

Así mismo Olivios-Villasis, (2014) a firma que "El comercio electrónico es un tipo de industria en la que la compra y venta de productos o servicios a través de sistemas electrónicos como Internet y redes sociales, entre otros."

#### *2.2.4.1 Tipos de comercio electrónico*

- Business to customer (B2C). Según Valero, (2014) es "la realización electrónica de todas las partes de las actividades que tradicionalmente conducen al intercambio de productos entre una empresa y sus clientes. Formas de pago"
- Business to business (B2B). Es el tipo de comercio electrónico en el que una empresa intercambia bienes o servicios con otra empresa. Es decir, una empresa actúa como proveedor de la otra, que es el cliente de la primera. La transacción comercial habitual es el productor del bien o servicio, que lo vende a un mayorista que a su vez lo distribuirá al consumidor final. Se refiere a la cadena de suministro y la relación comercial entre empresas a través de medios electrónicos.

Para Portillo, (2015) "Los servicios B2B pretenden favorecer el intercambio de productos y servicios entre empresas, produciendo una reducción de los costes del que ambos se benefician".

• Customer to customer (C2C) según Valero, (2014) "Se entiende por Customer to Customer a la relación de intercambio directa entre un individuo (o varios) y otro individuo (o varios) a través de Internet. Es el menos significativo desde el punto de vista de la planificación y dirección de empresas y de sus formas análogas en el comercio tradicional: mercadillos, subastas no organizadas, etc.".

## *2.2.4.2 Formas de pago*

- Contra reembolso. Para AECEM, (2013) "Este método lo podemos considerar como el método de pago más seguro, ya que el pago se realiza cuando el producto adquirido llega al usuario".
- Transferencia bancaria. según adigital, (2014) "En este método de pago el comercio designa al usuario una cuenta bancaria donde el cliente debe realizar una transferencia para que se gestione su pedido".
- Domiciliación bancaria. Este método es menos frecuente. Cosiste en que el cliente facilita al comercio un número de cuenta bancaria para que éste le gire un cobro con una periodicidad determinada, Esta forma de pago, toma sentido, sobre todo cuando hablamos de un entorno B2B (comercio entre empresas), o bien para la venta de servicios de suscripción periódica".
- Tarjeta de crédito. Es el sistema de pago electrónico más común y aceptado hoy en día dado el uso generalizado de las tarjetas de crédito. Podemos distinguir dos tipos de TPVs: el tradicional a través del cual se puede usar cualquier tarjeta de crédito y los TPVs 3D Secure en los que el pago se realiza mediante conexión telemática directa con una pasarela de pago de una entidad bancaria solicitan los datos de la tarjeta de crédito para poder finalizar la compra.
- Paypal. Para adigital, (2014) Es el sistema alternativo de pago online más avanzado y más utilizado a nivel internacional, presente en más de 190 países y con más de 200 millones de usuarios. Fue adquirido por eBay en el año 2002 y aunque inicialmente era obligatorio disponer de una cuenta Paypal para poder efectuar pagos, en la actualidad funciona como un auténtico TPV virtual, en que se puede pagar con tarjeta de crédito o débito sin necesidad de dicha cuenta.

## <span id="page-24-0"></span>**2.2.5 Seguridad en e-commerce**

La seguridad en el comercio electrónico y la práctica en las transacciones comerciales es un aspecto de gran importancia, ya que es necesario para un servidor seguro, ya que a través de cualquier información confidencial se encripta y viaja de forma segura, esto ofrece confianza tanto como los proveedores. A los compradores que hacen del comercio electrónico su forma habitual de hacer negocios.

Para Laudon, (2011) "Las transacciones de comercio electrónico deben cumplirse con la red pública, el envío de los paquetes de información de las transacciones implica millas de rutas y servidores. Los expertos en seguridad dicen que las personas mayores aparecen en el nivel de comunicación por Internet".

#### <span id="page-25-0"></span>**2.2.6 M-commerce**

El comercio móvil, comúnmente conocido como m-Commerce, se basa en la compra y venta de bienes y servicios a través de redes inalámbricas que utilizan dispositivos móviles. El crecimiento exponencial del uso de las tecnologías de comunicación inalámbrica, la aceptación de teléfonos móviles por parte del usuario y la amplia variedad de dispositivos informáticos de bolsillo (como los teléfonos inteligentes y PDAS) han facilitado el camino para el salto en el correo electrónico. Comercio a m-Commerce.

Según Valero, (2014) "Los dispositivos móviles se han convertido en una herramienta decisiva en el proceso de adquisición de un producto o servicio, superando el potencial de las páginas web. El acceso a esos contenidos desde el móvil se caracteriza por ser multitarea, es decir, que se realiza mientras se desempeñan otras tareas, como escuchar música, comer, ver la tele, leer el periódico, etc".

## *2.2.6.1 Estructura del M-commerce*

- Cliente. Para Zainz Abajo, Sánchez Gonzales, y López Coronado, (2013) "Es el desarrollo del software que se ejecuta en los equipos cliente. Está fundamentalmente relacionado con la construcción de la interfaz web".
- Servidor. Es el desarrollo del software que se ejecuta en los servidores. El software suele recibir peticiones de los navegadores y envía los resultados desde bases de datos/archivos/programas de nuevo a los navegadores.

#### *2.2.6.2 M-payments*

• Sistemas de pago móvil basados en mobicash. Es un sistema de pago móvil seguro, eficaz y que asegura confidencialidad para los usuarios móviles. Se trata de un sistema de pago móvil online que proporciona un alto nivel de privacidad y anonimato para el usuario móvil. Está basado en el sistema e-cash, que presenta ciertos problemas. Uno de estos problemas es que el consumidor y el comerciante deben tener cuentas en el mismo banco que soporta el sistema de pago e-cash. Si el banco del consumidor se desvincula del banco del comerciante, el dinero que se genera en el banco del consumidor no se acepta en el del comerciante y viceversa

• Sistemas de pago móvil basados en Voice Cheque. Cheque es un novedoso sistema de pago móvil seguro. Por voice Cheque se entiende un tipo de sistema de habla humana insertado en un sello de seguridad, conocido como matermarks (marcas de agua). Las marcas de agua digitales se generan basándose en certificados digitales caracterizados por una autoridad de certificación certificate authority. se caracterizan porque no degradan la calidad en los entornos de habla y son transparentes para los usuarios finales. Las ventajas de Voice Cheque incluyen, entre otras cosas, la provisión de una interfaz hombre-máquina o Human Machine Interface (HMI) la generación de pruebas legales, el no repudio del Voice Cheque.

## <span id="page-26-0"></span>**2.2.7 QR code**

#### *2.2.7.1 Capacidad*

"Los códigos de barras convencionales son capaces de almacenar aproximadamente veinte dígitos mientras que los códigos QR son capaces de almacenar varias docenas o varios cientos de dígitos más. Asimismo, los QR son capaces de almacenar cualquier tipo de dato como números, letras, símbolos, binarios, y códigos de control" (Rojas, 2012, p.24).

A si mismo Argote y Rivero, (2016) mencionan que Puede contener información variada; es capaz de decodificar todos los caracteres ASCII además de información binaria; es omnidireccional y su lectura puede realizarse desde un dispositivo móvil, lo que permite realizar acciones de forma automática en el propio dispositivo.

<span id="page-26-1"></span>A continuación, se muestra los tipos de datos que puede almacenar los QRs.

![](_page_26_Picture_130.jpeg)

Alfanumérico Max. 4,296 caracteres Binario Max. 2,953 bytes

Fuente:<https://www.qrcode.com/en/codes/model12.html>

## *2.2.7.2 Tipos QR*

• Código QR modelo 1. Para **(DENSO WAVE INCORPORATED, 2017)** "Es el primer QR que se hizo, la versión máxima puede manejar hasta 1167 dígitos de 14 (teléfonos  $73 \times 73$ )".

![](_page_27_Picture_4.jpeg)

OR Code Model 1

*Figura 5* Modelo 1 QR Fuente: <https://www.qrcode.com/en/codes/model12.html>

<span id="page-27-0"></span>• Código QR modelo 2. No presenta problemas al momento de hacer lecturas del mismo, incluso si el código ha sido distorsionado, es el código con un modelo mejorado al del modelo 1, presenta una capacidad máxima de 40 (177  $\times$  177 células), puede manejar hasta 7089 dígitos.

![](_page_27_Picture_8.jpeg)

QR Code Model 2

*Figura 6.* Modelo 2 QR Fuente:<https://www.qrcode.com/en/codes/model12.html>

<span id="page-27-1"></span>• Código micro QR. Según **(DENSO WAVE INCORPORATED, 2017)** "La cantidad de datos que se pueden almacenar en un código Micro QR no es tan grande (35 números como máximo). Dado que este tipo puede codificar datos de manera más eficiente que el código QR normal, su tamaño no tiene que ser mucho mayor a medida que aumenta la cantidad de datos almacenados, a diferencia del código regular".

![](_page_28_Figure_0.jpeg)

<span id="page-28-1"></span>*Figura 7.* Micro QR Fuente[: https://www.qrcode.com/en/codes/microqr.html](https://www.qrcode.com/en/codes/microqr.html)

Hay 4 variaciones, M1 a M4, de este tipo de código. La cantidad máxima de datos que se pueden codificar para la versión máxima de este código, M4, es menor que la codificada por la versión 1 del código QR.

## <span id="page-28-0"></span>Tabla 3.

*Capacidad máxima de datos para cada versión de símbolo de código micro QR*

| Versión de<br>símbolo | Número de<br>módulos | Error de<br>corrección<br>nivel |    | Numérico Alfabético Binario Kanji |    |  |
|-----------------------|----------------------|---------------------------------|----|-----------------------------------|----|--|
| M1                    |                      |                                 |    |                                   |    |  |
| M <sub>2</sub>        | 13                   |                                 | 10 | 6                                 |    |  |
|                       |                      | М                               | 8  |                                   |    |  |
| M <sub>3</sub>        | 15                   |                                 | 23 | 14                                |    |  |
|                       |                      | Μ                               | 18 |                                   |    |  |
| M <sub>4</sub>        |                      |                                 | 35 | 21                                | 15 |  |
|                       |                      | М                               | 30 | 18                                | 13 |  |
|                       |                      |                                 |    | 13                                | Q  |  |

Fuente: Data capacity of QR code

• Código iQR. Para la compañía **(DENSO WAVE INCORPORATED, 2017)** El código iQR puede contener una cantidad mayor de información que el código QR tradicional. Un código iQR del mismo tamaño que un código QR existente puede contener un 80% más de información que el último. Si la misma cantidad se almacena, un código iQR puede hacerse un 30% más pequeño (en comparación con el código QR normal)".

![](_page_29_Picture_0.jpeg)

![](_page_29_Picture_1.jpeg)

Code holding the same amount of in-<br>formation as before, but requiring a  $\overline{2}$ . smaller footprint

![](_page_29_Picture_3.jpeg)

<span id="page-29-0"></span>*Figura 8.* Código iQR Fuente:<https://www.qrcode.com/en/codes/iqr.html>

## **CAPÍTULO III. Materiales y métodos**

## <span id="page-30-1"></span><span id="page-30-0"></span>**3.1 Lugar de ejecución**

El presente trabajo de investigación se realizó en el establecimiento de venta con mayor demanda (Snack), de la Universidad Peruana Unión Filial Juliaca. Puesto que allí se hace una atención aproximadamente de 350 clientes por día, esto sucede en las horas puntas como: 10:00 am y 12:00 pm según información brindada por el personal de atención, Liz Estefany Quispe Alcahuamán.

## <span id="page-30-2"></span>**3.2 Materiales**

Los equipos y materiales empleados en la siguiente investigación son:

<span id="page-30-3"></span>Tabla 4.

![](_page_30_Picture_153.jpeg)

*Materiales utilizados en la investigación*

![](_page_31_Picture_164.jpeg)

Fuente: Elaboración propia, (2019)

A continuación, se da a conocer las 2 herramientas mayor empleadas en la presente investigación:

Microsoft Project: Herramienta donde se elaboró el diagrama de GANTT, permitiendo así planificar y programar tareas a lo largo de un cierto periodo programado. Brindando un mejor seguimiento y control del proceso de cada una de las etapas del proyecto.

Trello: Herramienta utilizada para la organización de tareas, y coordinación de equipos de trabajo. Donde se hizo el seguimiento de los avances del por tareas asignado en cuanto a la construcción del aplicativo móvil.

#### <span id="page-31-0"></span>**3.3 Metodología**

#### <span id="page-31-1"></span>**3.3.1 Investigación aplicada**

El tipo de estudio a emplear en la presente investigación es de tipo Aplicada, ya que es un tipo de estudio existente orientado a la práctica, con el fin de resolver problemas.

"Este tipo de investigación también recibe el nombre de práctica, activa, dinámica. Se caracteriza porque busca la aplicación o utilización de los conocimientos que se adquieren. La investigación aplicada se encuentra estrechamente vinculada con la investigación básica, pues depende de los resultados y avances de esta última; esto queda aclarado si nos percatamos de que toda investigación aplicada requiere de un marco teórico" (Rivero, 2008, p.20).

## <span id="page-32-0"></span>**3.3.2 Metodología Mobile-D**

La metodología Mobile-D es una metodología propiamente diseñada para aplicar a desarrollo de aplicaciones móviles, puesto que tiene algunas cualidades de algunas metodologías como el de eXtreme Programing, Crystal Metodologies y Rational Unified Process.

A continuación, se presenta el diseño del ciclo de vida de la metodología Mobile-

#### D.

![](_page_32_Figure_5.jpeg)

<span id="page-32-1"></span>*Figura 9.* Ciclo de vida de Mobile-D

La metodología Mobile-D ágil, es una la metodología que presenta resultados rápidos. Puesto que está diseñada para el trabajo de grupos pequeños de personas. Posee algunas ventajas que daremos a detallar a continuación:

- Posee un bajo costo al presentarse algún cambio en el desarrollo del proyecto.
- La entrega de resultados es muy rápida.

## *3.3.2.1 Fases del proyecto*

La metodología Mobile-D posee 5 fases para realizar el producto a construirse, que A continuación se dará a conocer:

• Inicialización. En esta fase se centra en preparar y verificar todos los recursos necesarios, ya sean físicos tecnológicos, Con el propósito de que todos estén

Fuente: Camarero, Fumero, Wetersky, Rodriguez, & Blanco, 2009

en plena disposición de la aplicación en cuanto a los requisitos que el cliente pretenda resolver.

- Producción. La fase de producción es la encargada del desarrollo de la funcionalidad requerida del producto, siguiendo el ciclo del desarrollo iterativo e incremental. En dicha fase el desarrollo basado en pruebas es utilizado en cuanto a la construcción del producto a desarrollarse implementando las funcionalidades del mismo.
- Estabilización. La finalidad de la presente fase es la de asegurar la calidad de la implementación del proyecto.
- Pruebas del sistema. La presente fase tiene como propósito de comprobar y de verificar si realmente el producto implementado o construido responde a las funcionalidades requeridas de manera correcta, y no fuese así, se hacen las respectivas correcciones a los errores encontrados.

#### <span id="page-33-0"></span>**3.3.3 Diseño de la investigación**

El presente estudio de investigación, toma como diseño a la metodología Mobile-D para el desarrollo del producto, que propone (3) fases principales, como se muestra a continuación:

![](_page_33_Figure_6.jpeg)

<span id="page-33-1"></span>*Figura 10.* Diseño de la investigación Fuente: Elaboración propia, 2019

#### <span id="page-34-0"></span>**3.4 Exploración y análisis**

#### *3.4.1.1 Análisis del negocio*

Dicho análisis de giro de negocio se realizó, basando en el problema que presenta el área servicios en su tienda (snack) de la Universidad Peruana Unión Filial Juliaca; puesto que de allí se procedió a modelar el flujo de trabajo en la herramienta Bizagi Modeler, para luego proponer una alternativa de solución automatizada gestionando el proceso de pre ventas hacia todo tipo de usuarios que residen en el campus universitario, todo ello valiéndose de un aplicativo móvil

![](_page_34_Figure_3.jpeg)

<span id="page-34-2"></span>*Figura 11.* Diagrama del nuevo proceso con el aplicativo móvil ShopUPeU Fuente: Elaboración propia, 2019

Tomando en cuenta en la solución del problema se identificaron tres actores de suma importancia.

![](_page_34_Figure_6.jpeg)

<span id="page-34-3"></span>*Figura 12.* Actores principales del sistema Fuente: Elaboración propia, 2019

#### <span id="page-34-1"></span>**3.4.2 Identificación de requerimientos**

En esta sección se dará a conocer los requisitos del aplicativo móvil, puesto que es una de las fases de mayor consideración para la elaboración y construcción del mismo. Permitiendo así identificar lo que se pretende solucionar. A continuación, se dará a conocer los requerimientos funcionales y no funcionales, que busca cumplir con la creación de la app de información propuesto.

## *3.4.2.1 Requerimientos funcionales*

Los requerimientos funcionales, describen las actividades que se debe realizarse, determinando así el comportamiento o función particular de la aplicación. Puesto que el avance del proyecto se medirá bajo la definición de estos requerimientos. Para focalizar el esfuerzo de estos se manejará por niveles y prioridades.

En el siguiente cuadro se apreciarán los requerimientos funcionales identificados de la aplicación:

#### <span id="page-35-0"></span>Tabla 5.

#### *Requerimientos funcionales*

![](_page_35_Picture_134.jpeg)

Fuente: Elaboración propia, (2019)
### *3.4.2.2 Requerimientos funcionales*

Los requerimientos no funcionales es una propiedad requerida del sistema, en cuanto al desarrollo del software. Se trata también de requisitos que no se ven estrechamente vinculada con las funciones específicas suministradas por el sistema. Los requisitos no funcionales se originan en la necesidad del usuario.

A continuación, se muestran los requerimientos no funcionales:

# Tabla 6.

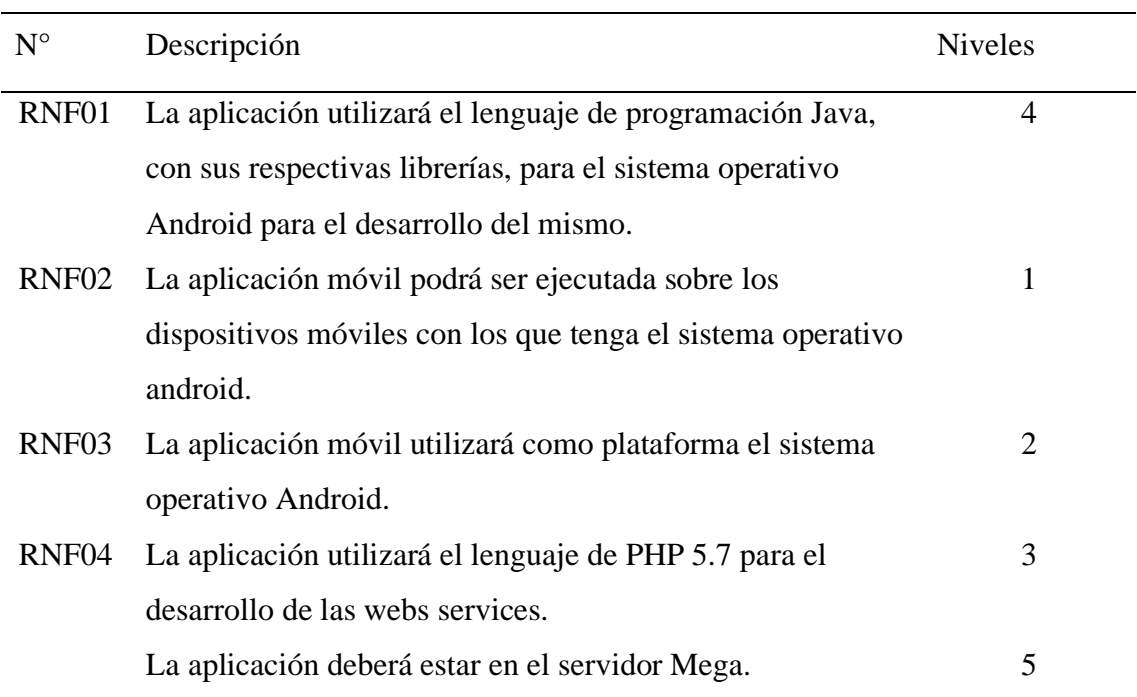

# *Requerimientos no funcionales*

Fuente: Elaboración propia, (2019)

### **3.4.3 Análisis de la solución**

En dicha sección se dará a conocer el análisis realizado para la solución, cabe mencionar que dicho análisis fue realizado en base a las necesidades de los clientes. Todo ello con la finalidad de dar solución en el presente proyecto de tesis.

# *3.4.3.1 Vista general de módulos del sistema*

Un módulo es una pequeña porción desgregado de un sistema, de la mucha tarea que se debe realizar en el sistema, para llevar un mejor control y cumplir con los objetivos a alcanzar.

En la siguiente imagen se muestra los módulos con los que contará la aplicación móvil, dando así una breve descripción de cada uno de ellos.

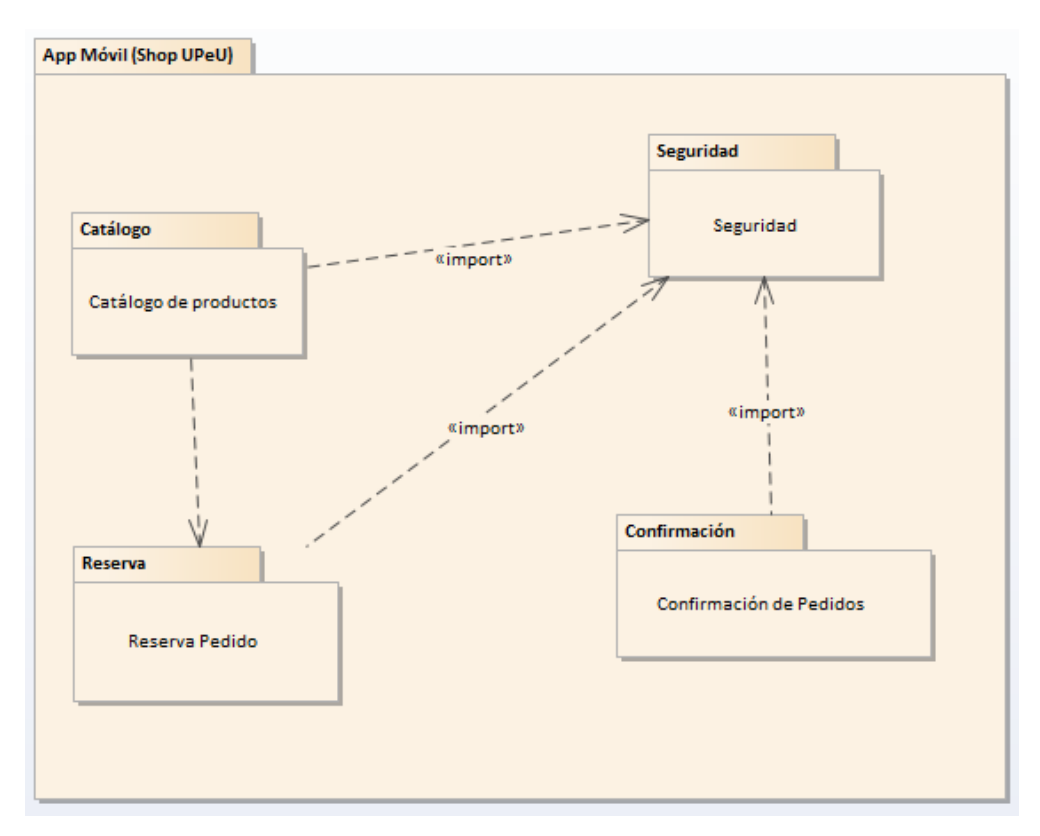

*Figura 13.* Módulos principales del sistema Fuente: Elaboración propia, 2019

- Módulo de seguridad. En este módulo se dará seguridad e integridad de los datos, protegiendo mediante servicios adaptados a tus necesidades. Llevando así un mejor control de usuarios, perfiles y permisos del sistema.
- Módulo de catálogo de productos. Este módulo mostrará de manera predeterminada los productos con los que cuenten cada establecimiento de venta, según su almacén. Permitiendo mostrar el stock y el precio unitario del mismo, hacia el usuario final (clientes).
- Módulo de reserva. Este módulo es de suma importancia, porque porta con la funcionalidad principal del sistema, que es la reserva de productos mediante la app móvil, y haciendo la selección de los productos disponibles en stock, para luego proceder al siguiente paso que es de la confirmación de los productos.
- Módulo de confirmación. El módulo de confirmación, es uno de los procesos, finales que presenta el aplicativo móvil, este calcula el subtotal de los productos

adicionados a tu lista, generando así un código único de estos para luego ingresar al sistema web.

### *3.4.3.2 Viabilidad del sistema*

Para la viabilidad del sistema, es importante resaltar que dicho aplicativo móvil deberá ser instalado en un dispositivo móvil con una plataforma que tenga el sistema operativo android. Por lo mencionado anteriormente, cabe mencionar que dicha aplicación será desarrollada en lenguaje nativo android con el fin de automatizar el proceso de pre-selección de productos en los establecimientos con mayor demanda, con los que cuenta la Universidad Peruana Unión Filial Juliaca.

El desarrollo del aplicativo móvil, tiene como objetivos cumplir los siguientes estándares de calidad: Todo ello expuesto detalladamente en el (Apéndice A).

- Eficiencia. En cuanto al tiempo de respuesta en una determina acción, dicho aplicativo móvil responderá dentro de un margen de 10 segundos, cumpliendo a la perfección este indicador.
- Usabilidad. El aplicativo móvil está basado en una interfaz deductiva, por la que el usuario puede interpretarlo sin ningún problema, ya que cada acción se vale de muy poca lógica.
- Portabilidad. La aplicación se podrá descargar directamente del servidor Mega, directamente con los dispositivos con los que cuente el sistema operativo android.
- Funcionabilidad. El aplicativo móvil será compatible con la gran mayoría de teléfonos inteligentes (smartphones).
- Mantenibilidad. La aplicación móvil, soportará la modificación e integración de componentes y módulos, sin que se vea afectado los componentes del sistema.

### *3.4.3.3 Definición del sistema*

En esta sección del proyecto se dará a conocer el diagrama de casos de uso de la aplicación móvil. Todo ello con el fin de satisfacer las necesidades de la organización, permitiendo así mostrar el alto nivel de funcionalidad. Dicho esto, se identificará a actor que interactuará con la aplicación, posteriormente se mostrará los respectivos diagramas de caso de usos.

Tomando en cuenta, que los casos de uso es la descripción de una secuencia de iteraciones entre la aplicación y el actor describiendo así el comportamiento del sistema, cumpliendo una tarea o requisito de negocio.

• Modelo de casos de uso. Dicho modelo de casos de uso, presentará un diagrama de uso de los que los diferentes tipos de usuarios interactúan con el aplicativo móvil (software).

A continuación, se da a conocer el diagrama de casos de uso que existe para el desarrollo de aplicación.

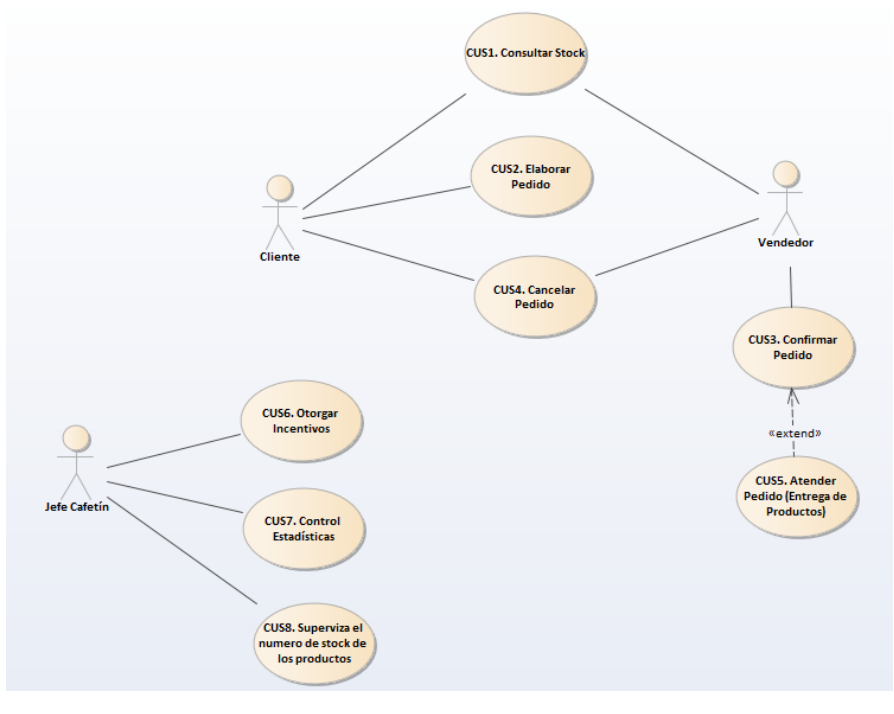

*Figura 14.* Modelo de casos de uso Fuente: Elaboración propia, 2019

• Actor principal del sistema. En el siguiente apartado se muestra al principal actor del sistema cliente (usuario).

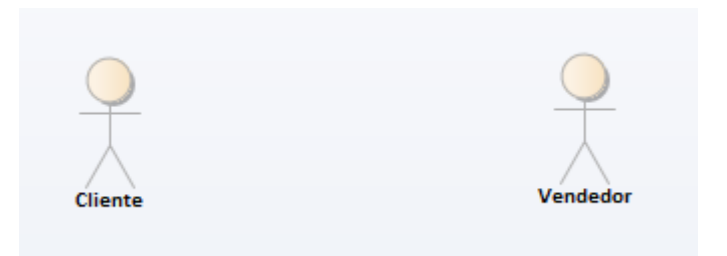

*Figura 15. Actores principales del sistema* Fuente: Elaboración propia, 2019

Cliente (usuario). El mencionado actor es usado por varias clases de usuario como alumnos, docentes y público en general, cuya función es de seleccionar productos de los diferentes establecimientos de ventas con las que cuenta el campus Universitario, para luego adquirirlos y pagarlos.

A continuación, se mostrará el caso de uso:

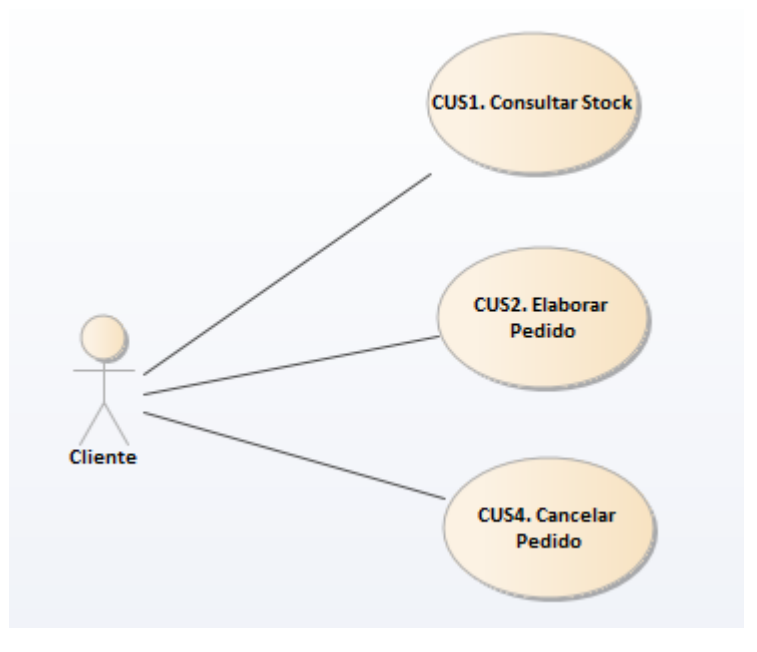

*Figura 16.* Caso de uso por parte actor usuario Fuente: Elaboración propia, 2019

Tabla 7.

*Caso de uso consultar stock*

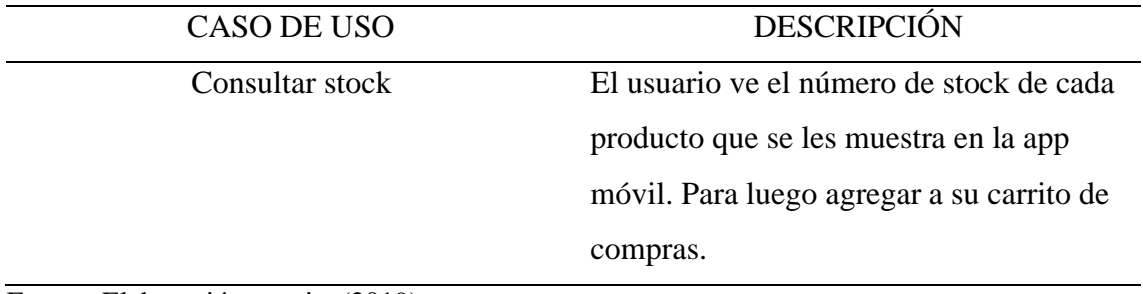

Fuente: Elaboración propia, (2019)

Tabla 8.

*Caso de uso elaborar pedido*

CASO DE USO DESCRIPCIÓN

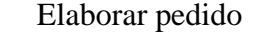

El usuario crea una lista de productos, a adquirirlos para luego seguir con el siguiente proceso de confirmar el pedido.

Fuente: Elaboración propia, (2019)

### Tabla 9*.*

*Caso de uso confirmar pedido*

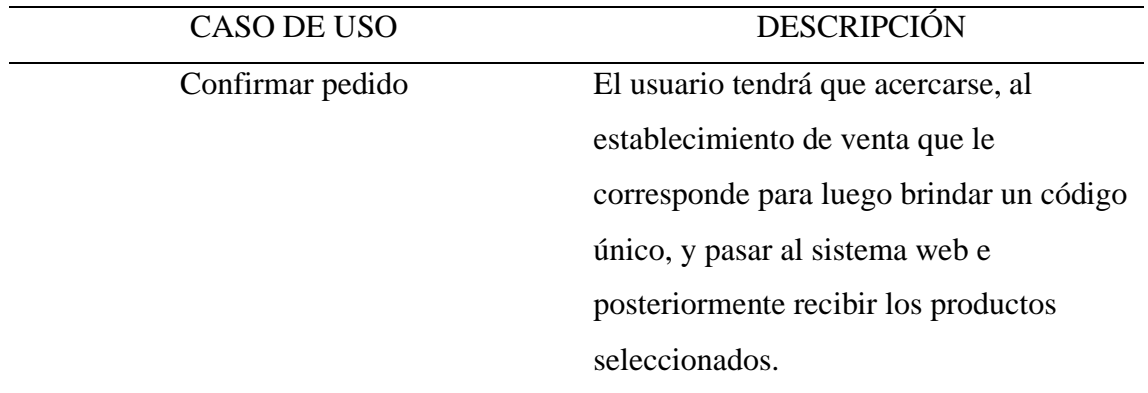

Fuente: Elaboración propia, (2019)

# **3.5 Diseño**

En el presente apartado se dará a conocer la etapa de diseño de la aplicación, como aspectos relacionados al diseño del mismo, también se definirá la arquitectura a emplear en el sistema y los prototipos de pantallas.

#### **3.5.1 Arquitectura de la solución**

Una arquitectura de software brinda una visión específica de las diferentes vistas arquitectónicas que representen distintos aspectos del sistema. Tener en cuenta que toda arquitectura deberá cubrir las siguientes necesidades: como el de modificaciones, integración de más módulos y mantenimiento del mismo. Por ende, se optó la utilización de la Arquitectura MVP, porque dicha arquitectura brinda facilitar acciones mencionado anteriormente.

Contar con una estructura pre definida de las partes que conformarán la infraestructura de la aplicación, con la finalidad de facilitar las tareas del desarrollador. Para ello se emplea una serie de vistas arquitecticas que servirán para representar la estructura del sistema.

### **3.5.2 Arquitectura MVP**

A continuación, se dará a conocer las diferentes vistas de la arquitectura a utilizar en el presente proyecto:

### *3.5.2.1 Vista lógica*

La vista lógica es la encargada directa de presentar lo que el aplicativo móvil deba realizar, tanto como distintas funciones y servicios que se haya podido plantear al inicio en cuanto a la obtención de los requerimientos funcionales. La cual se busca explicar detenidamente el funcionamiento del mismo.

- Capa cliente. Esta capa es la carta de presentación hacia el usuario, puesto que lleva la información al usuario final, puesto que también cumple con la función de capturar la información emitida por el usuario, para posteriormente mandar a la siguiente capa de negocio.
- Capa de negocio. En la presente capa está presentada por clases, que tiene el trabajo de manipular la información recibida por la capa anterior, mediante reglas establecidas según el giro de negocio que presenta la aplicación. Cabe mencionar que dicha capa contiene dependencia de las entidades de la aplicación.
- Capa de Entidades de aplicación. Esta capa de entidades cumple con una gran función, puesto que es el encargado directo de extraer la información desde la base de datos, para luego entregársela a las clases de la lógica de negocio.

# *3.5.2.2 Vista de implementación*

La vista de implementación es la encargada de asignar paquetes y clases de la vista lógica, a paquetes y módulos de la vista de implementación. Con el fin de manipular la información y datos enviados a la misma.

#### *3.5.2.3 Vista de despliegue*

Es la vista que muestra la distribución física de los diferentes puntos que componen la infraestructura del aplicativo móvil, con el fin de que este pueda correr de manera eficiente.

#### **3.5.3 Patrón de la arquitectura**

El patrón a utilizarse en el presente trabajo de investigación es el patrón MVP (Model View Presenter) o también conocido como modelo vista presentador para el desarrollo del aplicativo móvil. Cabe resaltar que separa la lógica de la aplicación de la lógica de la vista en una aplicación, de modo que permite la construcción del proyecto en las tres capas de aplicación. Permitiendo así tener un mejor control tanto para el diseñador y por supuesto al desarrollador.

A continuación, en la siguiente figura se presenta el diagrama que presenta la arquitectura MVP.

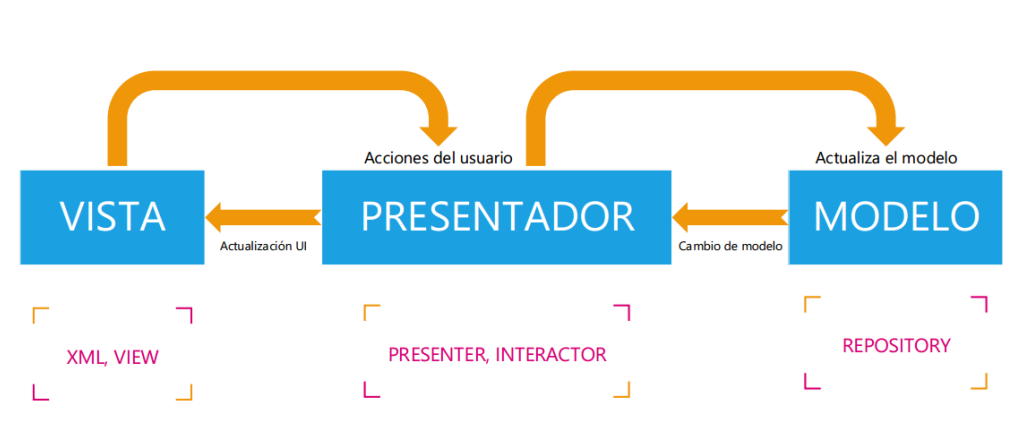

# **ARQUITECTURA MVP**

*Figura 17.* Arquitectura MVP Fuente: Elaboración propia, 2019

#### *3.5.3.1 Modelo*

Es el encargado de manejar netamente con los datos, por medio de consultas directamente a la base de datos, puesto que también define la regla de negocio llevando así un registro de las vistas y controladores del sistema.

#### *3.5.3.2 Vista*

La principal función de la vista, es de recibir datos del modelo y posteriormente mostrárselo al usuario. Puesto que toda la interfaz gráfica va aquí. El orden y de cómo se verán los datos, esa responsabilidad la maneja únicamente la vis por ende es importante dicha vista.

#### *3.5.3.3 Presentador*

"Este componente es la pieza clave de todo el esquema, debido a que es el puente de conexión entre el Modelo y la Vista. En respuesta a los eventos del usuario se comunica con el Modelo y así dependiendo de su respuesta pueda enviar a la Vista comandos de actualización" (Gonzales, 2020, p.25).

#### **3.5.4 Metas y restricciones de la arquitectura**

La presente investigación cuenta con algunas metas y restricciones para la aplicación móvil. Puesto que una de las metas más resaltantes es: que se despliegue sobre en un dispositivo móvil cuyo sistema operativo sea android, y la segunda meta es que el sistema sea implementado como cliente-servidor, por el lado del cliente este será instalado en el equipo móvil del usuario a utilizar, y por el lado del servidor está ubicada en uno de los servidores de la Universidad Peruana Unión Filial Juliaca dentro del campus. Entre otras tenemos:

- El aplicativo móvil deberá ofrecer seguridad en cuanto a peticiones y respuestas de datos.
- El aplicativo móvil deberá estar disponible la gran mayoría de su tiempo activo, lo cual se pretende lograr.
- El mencionado aplicativo móvil será desarrollado en el lenguaje de programación java.
- En cuanto a la conexión de datos será a través de los API Rest, obtenido del lado del servidor.

El presente proyecto realizado, cuenta con mínimas restricciones más destacadas como: al debido a las constantes tormentas eléctricas presentadas en el lugar, por precaución se apagan los servidores. Pudiendo utilizar las 8 horas del día en su gran mayoría.

#### **3.5.5 Diseño de la interfaz gráfica**

En dicha sección se da a conocer las principales interfaces gráficas del sistema a construido, puesto que esta interface presenta propiedades de los mismos y se especificarán las características que tienen las pantallas, todo con el fin interactuar con el usuario.

Para un mejor entendimiento del comportamiento de las interfaces se preparó en prototipos. Puesto que pretende ser directo y sobre todo facilitar el uso hacia el usuario tomando poco tiempo, por ello se tienen con dos interfaces principales del aplicativo móvil: interfaz de catálogo de productos; donde el usuario puede visualizar el número de stock del producto y su respectivo costo. Y luego contamos también con la interfaz carrito de compras, donde eventualmente el usuario verá sus productos con una proforma de ellos mostrándole también el monto a pagar por dichos productos.

### *3.5.5.1 Principios fundamentales*

La interface gráfica cumple con los siguientes principios fundamentales que se da a conocer:

- Principalmente dicho aplicativo móvil es intuitivo, para todo tipo de usuario, dicho de otra manera, el usuario debería saber qué es lo que se viene de cada acción realizada.
- Hay notificaciones por parte del sistema hacia el usuario, por cada acción que se realiza, valiéndose de mensajes que indiquen que la acción se haya realizado con éxito.

### *3.5.5.2 Pantallas principales*

En este apartado les mostraremos las pantallas principales del sistema se tiene las siguientes:

• Autentificación. En el siguiente mockup se aprecia el inicio y la autentificación para acceder a las funcionalidades que presenta la aplicación móvil ShopUPeU. Como podemos apreciar en la siguiente [Figura 18. Mockup Autentificación.](#page-46-0)

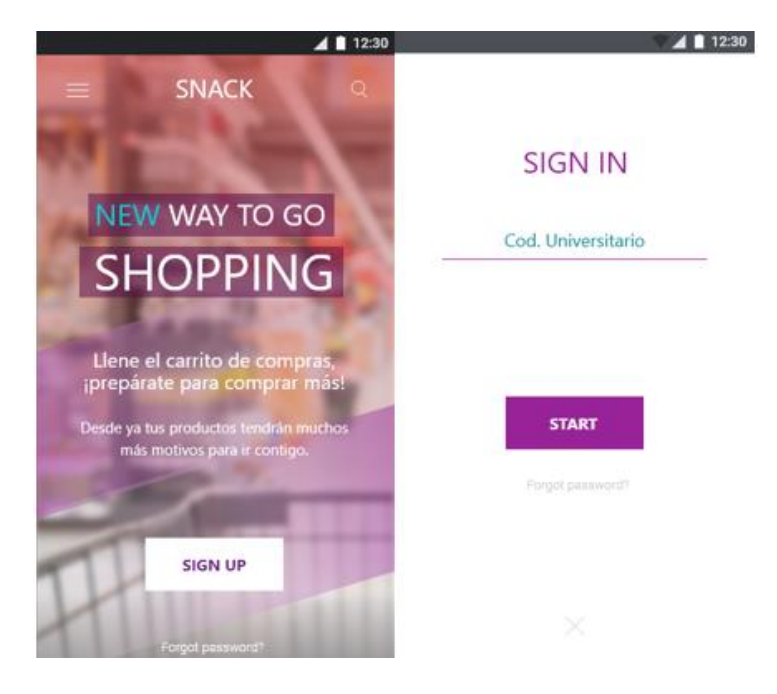

*Figura 18.* Mockup Autentificación Fuente: Elaboración propia, 2019

<span id="page-46-0"></span>• Menú principal. En la siguiente imagen se muestra el menú principal, que se centra en mostrar un pequeño catálogo de los productos disponibles en los respectivos almacenes con los que cuenta dicho campus universitario. Puesto que se muestra los diferentes establecimientos con los que cuenta la Universidad Peruana Unión-FJ.

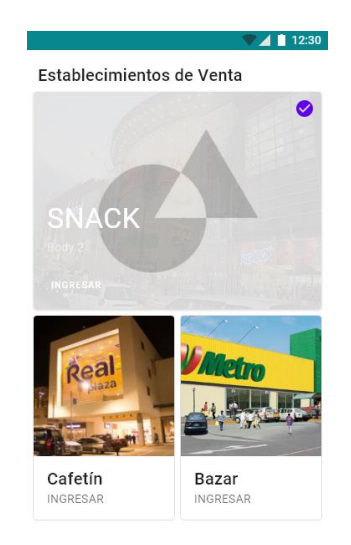

*Figura 19.* Mockup puntos de venta Fuente: Elaboración propia, 2019

• Menú catálogo de productos. En la presente ilustración se muestra, el menú que contiene los productos y demás detalles dando a conocer al usuario. Y es más se muestra con detalle las características que presenta cada producto.

A continuación, se muestra la imagen.

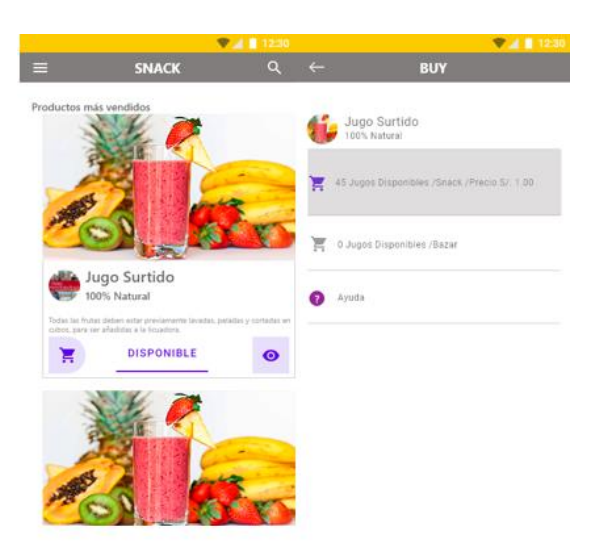

*Figura 20.* Mockup catálogos de productos Fuente: Elaboración propia, 2019

• Carrito de compras En la siguiente imagen apreciaremos una pantalla, donde se muestran los productos previamente seleccionados por el usuario consumidor, y es más como valor agregado se cuenta con un contador de tiempo de 10 minutos para que la comprar pueda afirmarse, acercándose a el punto de venta seleccionado los dichos productos. También calcula el subtotal de los productos a pagar.

A continuación, se mostrará la imagen.

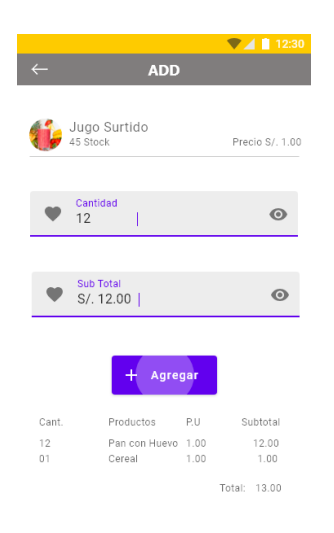

*Figura 21.* Mockup agregar productos Fuente: Elaboración propia, 2019

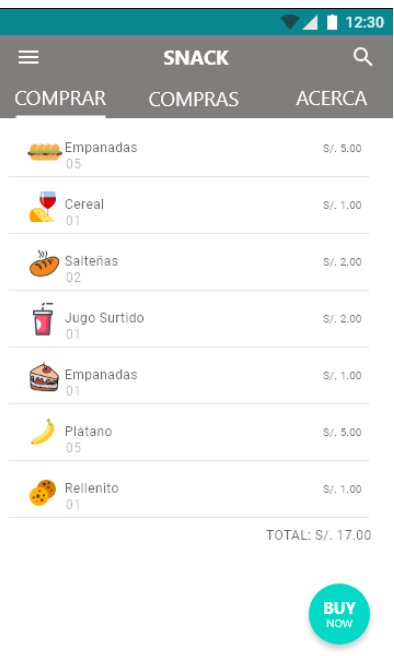

*Figura 22.* Mockup productos agregados al carrito de compras Fuente: Elaboración propia, 2019

En el siguiente mockup se muestra un código QR, este código mencionado anteriormente tiene la función de mostrar los productos adquiridos por el móvil, en un apartado web teniendo una mejor visualización, para el personal de atención ubicado en dicho punto de venta.

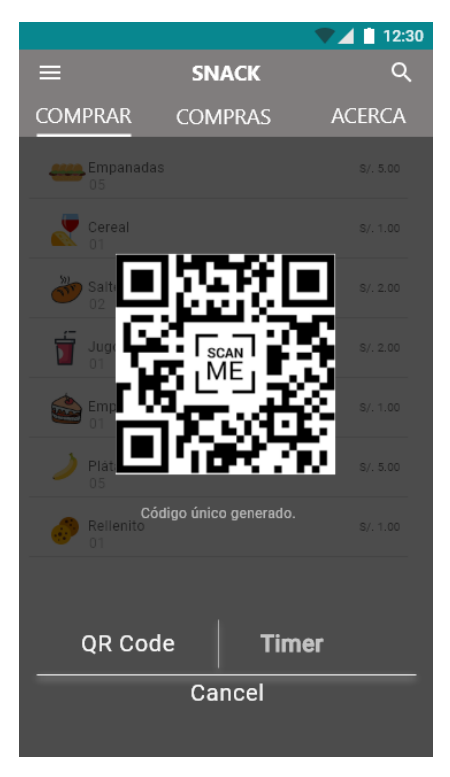

*Figura 23.* Mockup código QR generado Fuente: Elaboración propia, 2019

En el siguiente mockup, se visualiza el tiempo restante de 10 a 15 minutos para que el cliente, pueda acercase al punto de venta de snack, y finalmente confirmar la preselección de sus productos realizados desde el móvil.

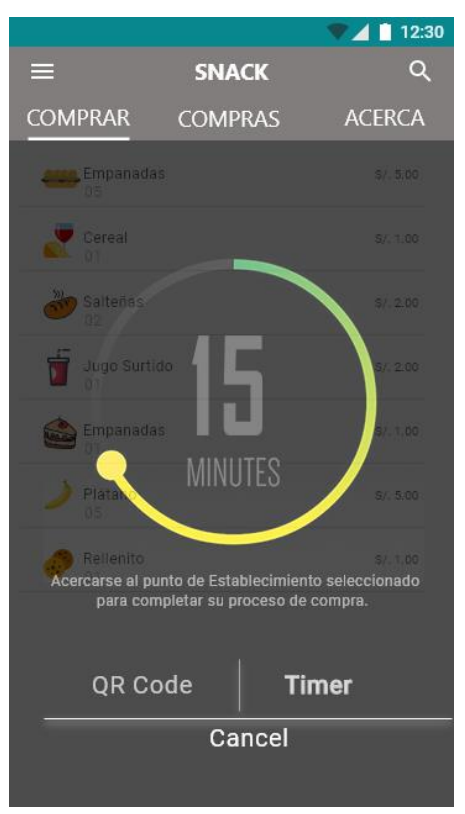

*Figura 24.* Mockup tiempo restante para confirmar los pedidos Fuente: Elaboración propia, 2019

### **3.6 Construcción**

En este apartado se define los procedimientos necesarios a emplearse para su elaboración del proyecto. Como técnicas, patrones y todos los componentes que se utilizarán. Sobre todo, tecnología empleada en la construcción del producto.

#### **3.6.1 Tecnología utilizada**

En la presente investigación se ha considerado las siguientes tecnologías a mencionar.

## *3.6.1.1 Lenguaje de programación: Java (plataforma Android)*

El sistema operativo Android permite la programación en el lenguaje java, por el mismo hecho de lo que lo diferencia de otros sistemas de otros sistemas es que cualquier persona que sepa como programar puede crear nuevas aplicaciones, widget o incluso modificar el propio sistema operativo, dado que android es de código abierto, por lo que

saber programar en el lenguaje java, será muy fácil comenzar a programar en esta plataforma.

Dado lo mencionado anteriormente cabe resaltar que el aplicativo móvil ShopUPeU se ha desarrollado con el lenguaje java. Por las siguientes ventajas que ofrece como: lenguaje orientado a objetos, el buen manejo de las aplicaciones distribuidas y por su buen interpretado y compilado.

### *3.6.1.2 Sistema administrador de base de datos MariaDB*

Hoy en día existen números gestores de bases de datos, y pues MariaDB es una de ellas entre los más usados por algunas ventajas que ofrece que a continuación las daremos a detallar:

- "Es una base de datos gratuita. Al ser código abierto, no tiene coste, con el que ahorro que eso conlleva".
- Es una base de datos muy rápida. Su rendimiento es excelente sin añadir ninguna otra funcionalidad.
- Utiliza pocos requisitos. Y le da muy buena eficiencia a la memoria, puesto que necesita recursos de CPU o RAM.

#### **3.6.2 Pruebas**

En vista que el sistema fue desarrollado con éxito, sin presentar problemas serios, pasamos a someter a intensas pruebas del funcionamiento del aplicativo móvil. Cabe mencionar que una las pruebas se realizaron comprobando lo que se pedía cada caso de uso.

#### *3.6.2.1 Pruebas funcionales*

En el presente apartado se verificó exhaustivamente el correcto funcionamiento de cada caso de uso planteado inicialmente:

• Validación de usuarios. El presente segmento se realizaron las siguientes pruebas en función a la seguridad, que presenta el aplicativo móvil, hacia cada usuario que pretende usar, para poder hacer la respectiva pre selección de sus productos para luego adquirirlos.

A continuación, daremos a conocer las verificaciones que se realizaron:

Verificación del control de acceso hacia el aplicativo móvil, sólo a usuarios que cuenten con un código universitario registrado en la UPeU Filial Juliaca, y la verificación segura del viaje de datos hacia el servidor web.

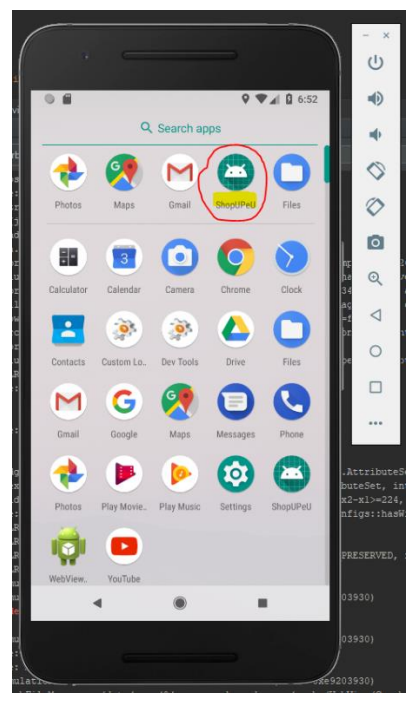

*Figura 25.* Prueba de inicialización de aplicativo móvil ShopUPeU Fuente: Elaboración propia, 2019

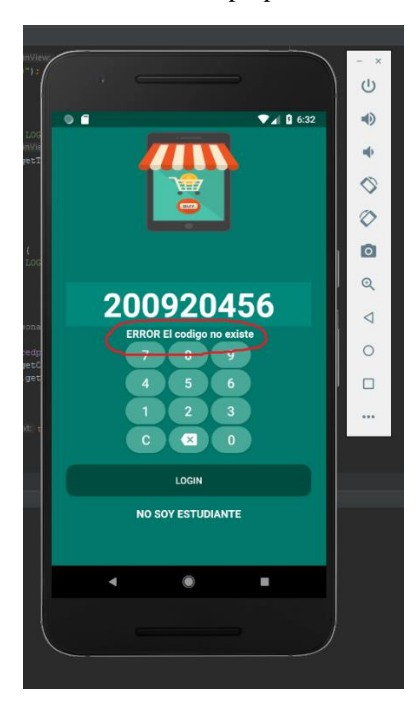

*Figura 26.* Prueba 01 de autentificación de aplicativo móvil ShopUPeU Fuente: Elaboración propia, 2019

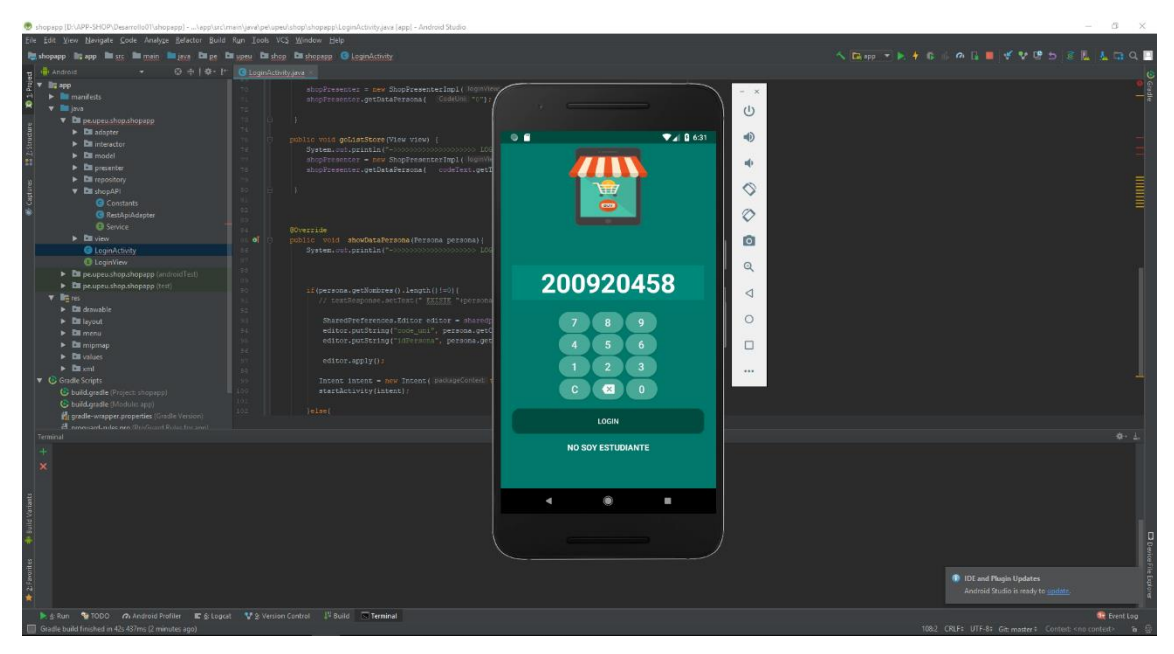

*Figura 27.* Prueba 02 de autentificación del aplicativo móvil ShopUPeU Fuente: Elaboración propia, 2019

Después de haber hecho intensas pruebas de petición con diferentes códigos. Universitarios, se llegó a la conclusión del buen funcionamiento y rendimiento de tal consulta, puesto que es la parte esencial para el uso del aplicativo móvil. La autentificación.

A continuación, se muestran en imágenes de las pruebas realizadas:

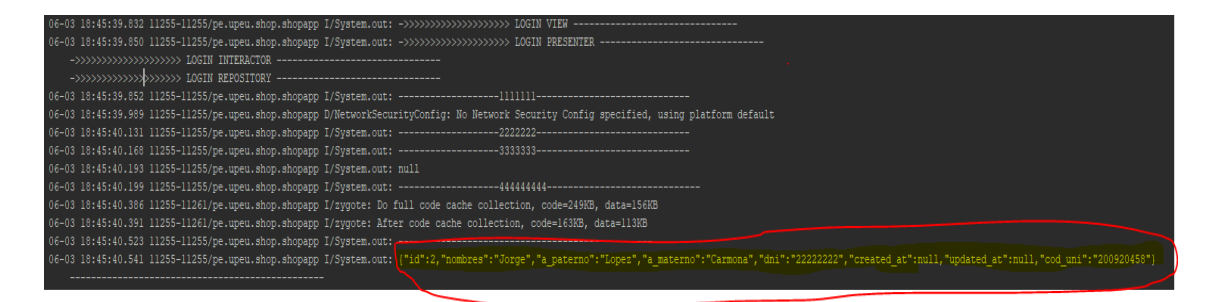

*Figura 28.* Prueba 03 de solicitud verídica de credenciales Fuente: Elaboración propia, 2019

Dicho proyecto, también está incluido para todo tipo de usuarios que no necesariamente sean estudiantes de la Universidad Peruana Unión Filial Juliaca, también cuenta como una aplicación abierta para cualquier tipo de usuario. Así que la presente aplicación móvil tiene mayor realce y uso.

A continuación, se muestran en imágenes de las pruebas realizadas:

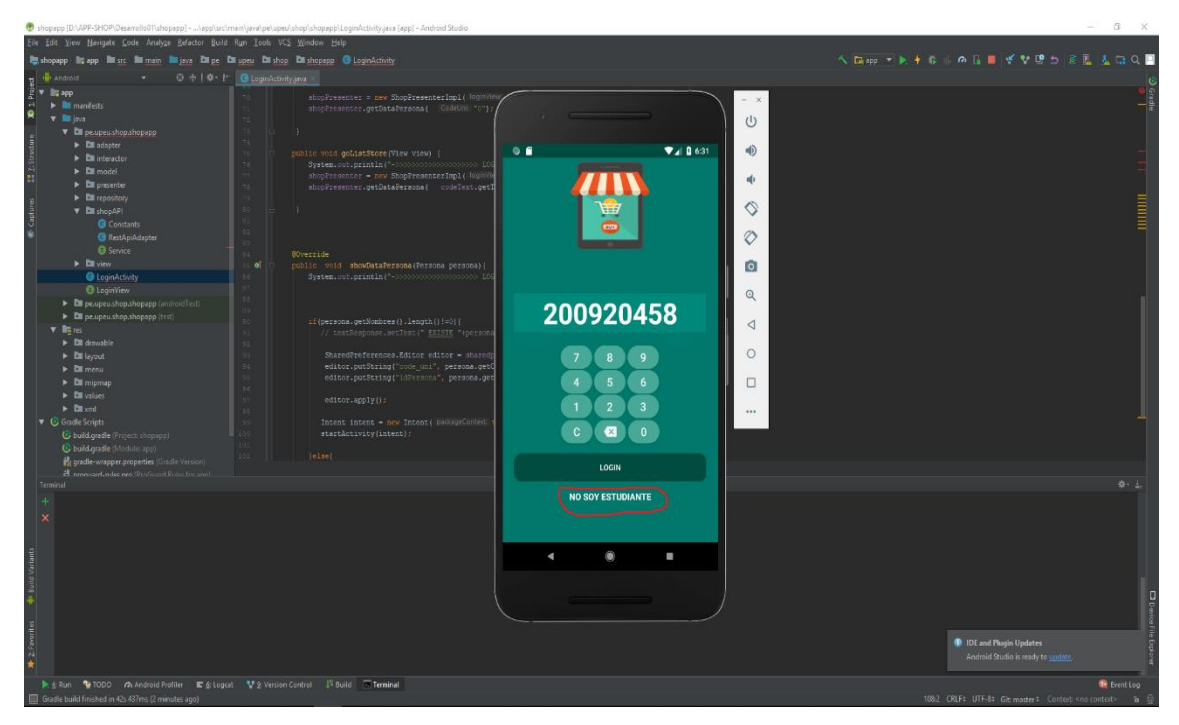

*Figura 29.* Prueba de la aplicación abierta (usuarios que no cuentan con un cód. universitario) Fuente: Elaboración propia, 2019

El presente layout es el encargado de mostrar el código universitario, con el que al principio el usuario fue autentificado para luego mostrar las credenciales, como sus nombres y apellidos. Tal y como se muestra en la siguiente imagen.

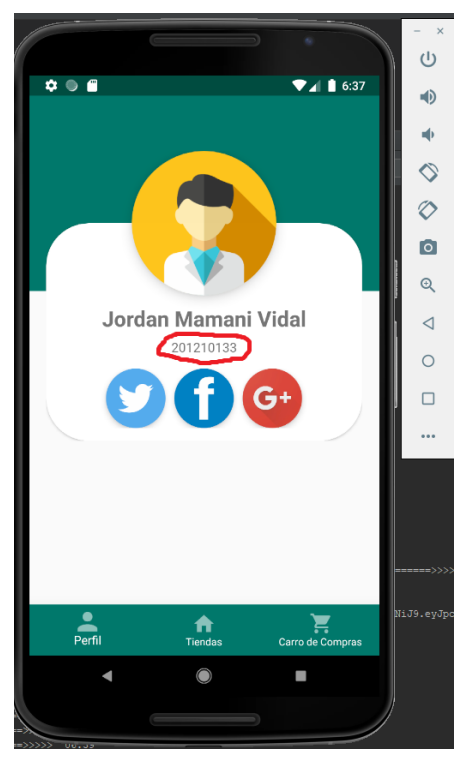

*Figura 30.* Credenciales corroboradas Fuente: Elaboración propia, 2019

• Consultar el número de stock de los productos. El presente segmento se realizaron las siguientes pruebas en función a la seguridad, que presenta el aplicativo móvil, hacia cada usuario que pretende usar, para poder hacer la respectiva pre selección de sus productos para luego adquirirlos.

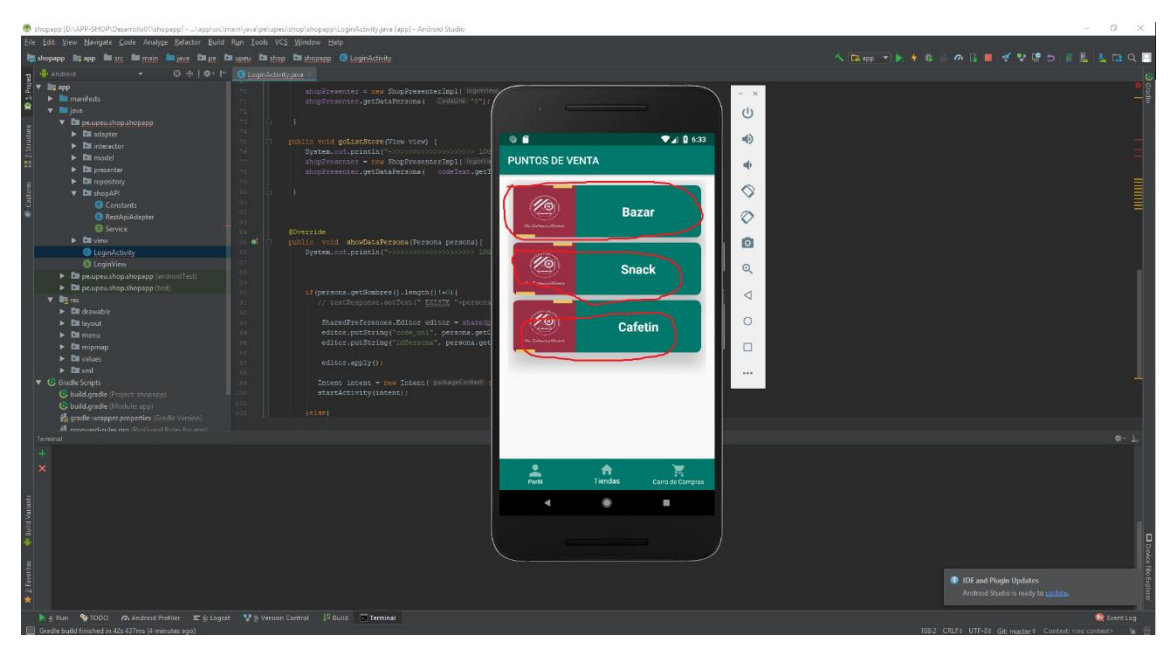

A continuación, se muestran en imágenes de las pruebas realizadas:

*Figura 31.* Puntos de venta Fuente: Elaboración propia, 2019

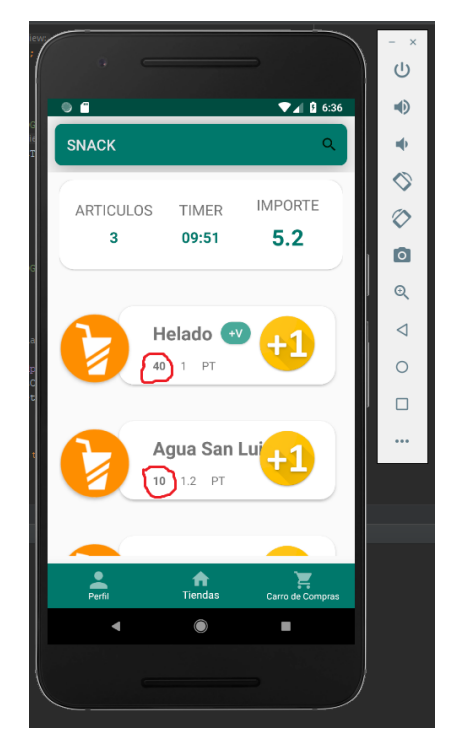

*Figura 32.* Muestra del número de stock de los productos Fuente: Elaboración propia, 2019

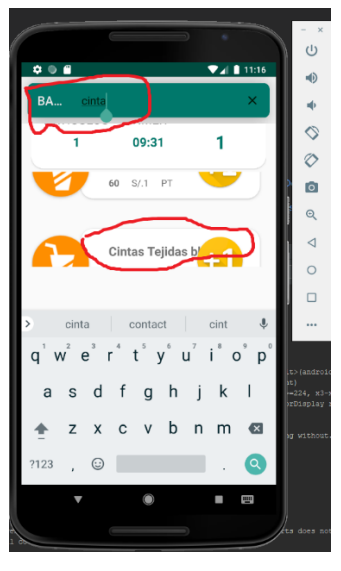

*Figura 33.* Filtro de búsqueda 01 Fuente: Elaboración propia, 2019

• Búsqueda de productos (filtrado). En el presente apartado se muestra, la prueba de búsqueda que realiza el aplicativo móvil, el buscador captura el texto que a medida el usuario va ingresando en la caja de texto, haciendo un listado de los productos que contengan el texto ingresado.

Cabe mencionar a mayor texto a buscar ingresado el filtrado será más acertado, esto ayuda al usuario final el poder encontrar más fácil el producto buscado. Sin hacer uso del scroll que tiene por defecto.

A continuación, se muestra en la imagen siguiente.

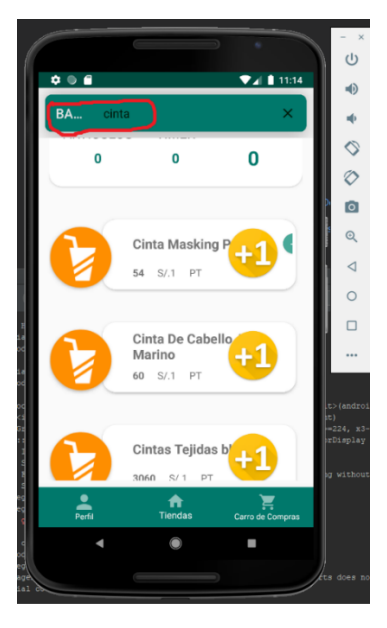

*Figura 34. Filtro de búsqueda 02* Fuente: Elaboración propia, 2019

• Elaboración de pedido. Puesto que anteriormente se realizaron las pruebas satisfactoriamente, pasamos a las pruebas de la elaboración de pedidos por medio del aplicativo móvil. Puesto que en seguida al adicionar al carrito de ventas los productos a adquirirlos, puesto que da en un lapso de 15 minutos para poder adquirir los productos a comprarlos. Se probó que efectivamente cumple el lapso de 15 minutos de retención de los productos seleccionados antes de poderlos confirmar, para así restar el número de stock del almacén.

A continuación, se muestran en imágenes de las pruebas realizadas:

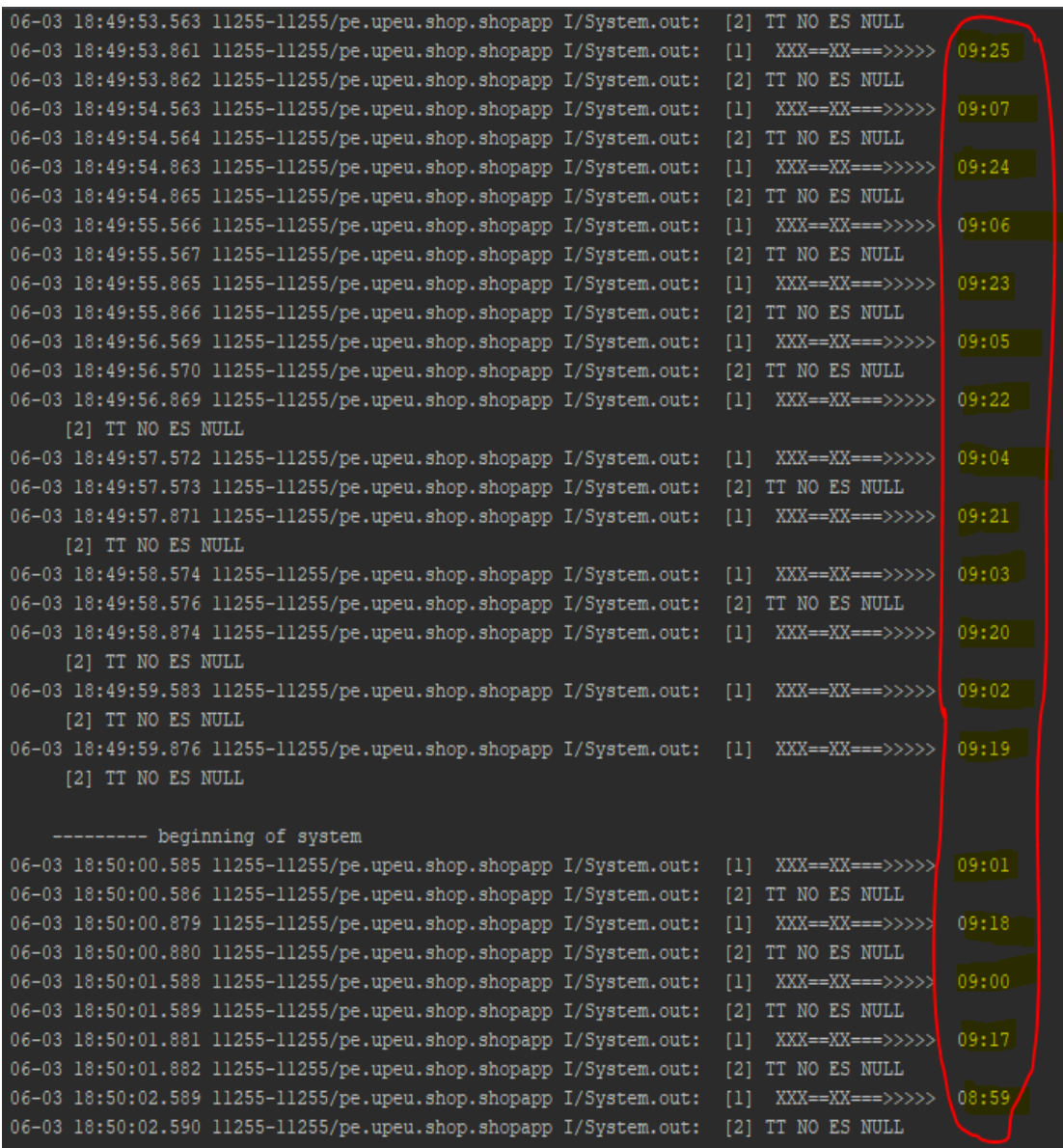

*Figura 35.* Prueba del tiempo estimado de 10 minutos Fuente: Elaboración propia, 2019

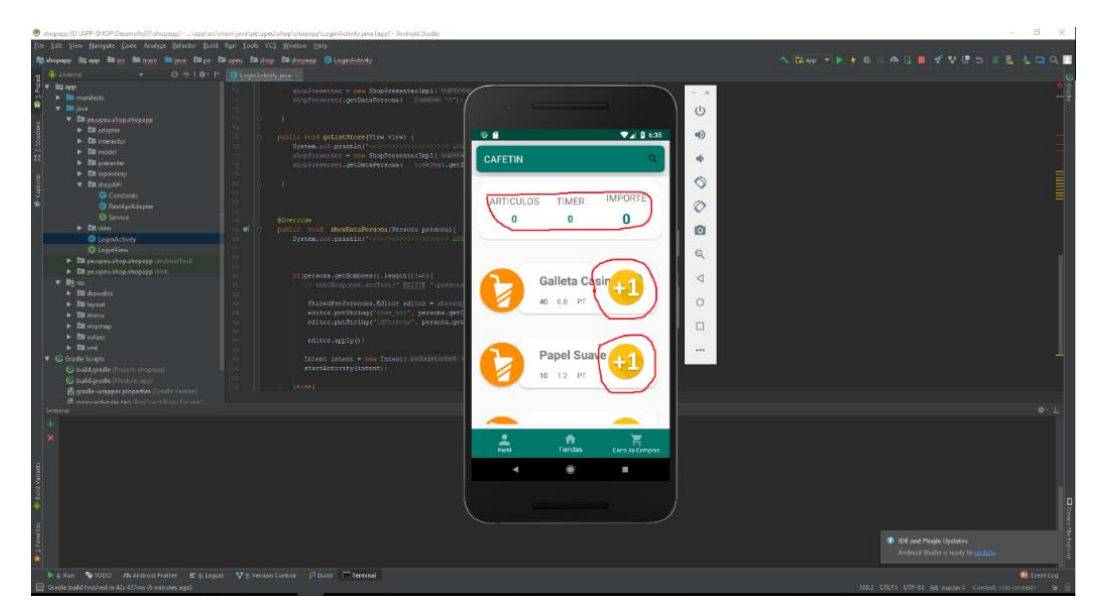

*Figura 36.* Prueba productos a agregar al carrito de compras Fuente: Elaboración propia, 2019

• Confirmación del pedido. En el presente caso de uso se probó y comprobó que dicho código QR generado por el aplicativo móvil, portaba un código único que al momento de ingresar dicho código al sistema ContaWeb este cargaba los productos seleccionados por el aplicativo móvil, permitiendo así al encargado confirmar los productos seleccionados por la app.

A continuación, se muestran en imágenes de las pruebas realizadas:

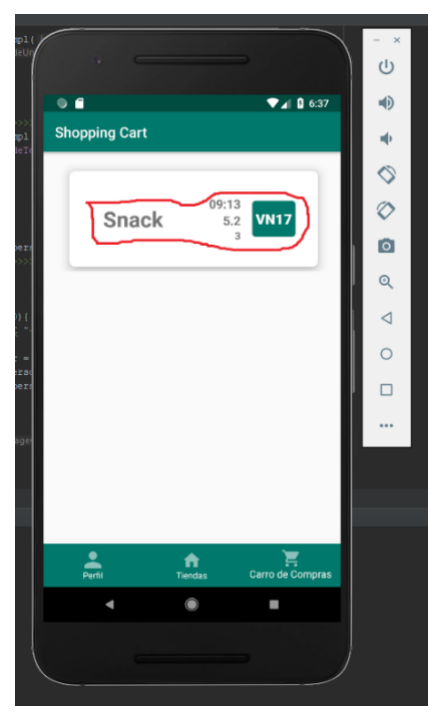

*Figura 37.* Prueba 01 de confirmación de productos Fuente: Elaboración propia, 2019

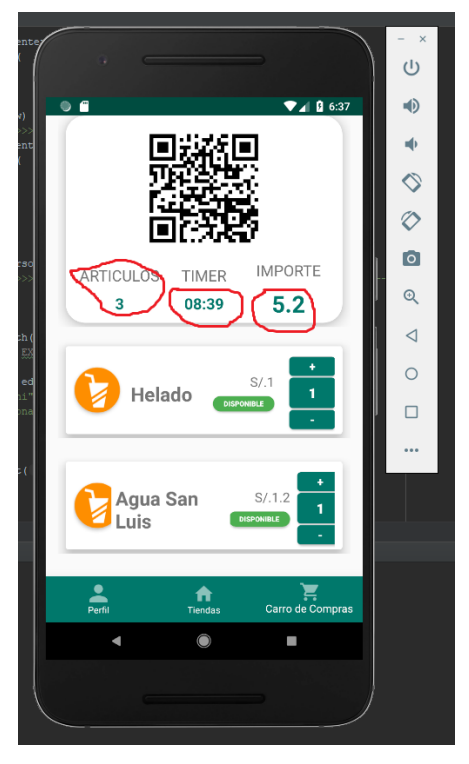

*Figura 38.* Prueba 02 de confirmación de productos Fuente: Elaboración propia, 2019

En la siguiente figura apreciamos, la verificación del tiempo correcto desde la consola y la vista del aplicativo móvil construido, corroborando el tiempo exacto, determinado con anterioridad por el sistema. Esta prueba se determinó que dichos datos son fiables.

Tal y como se aprecia en la siguiente figura.

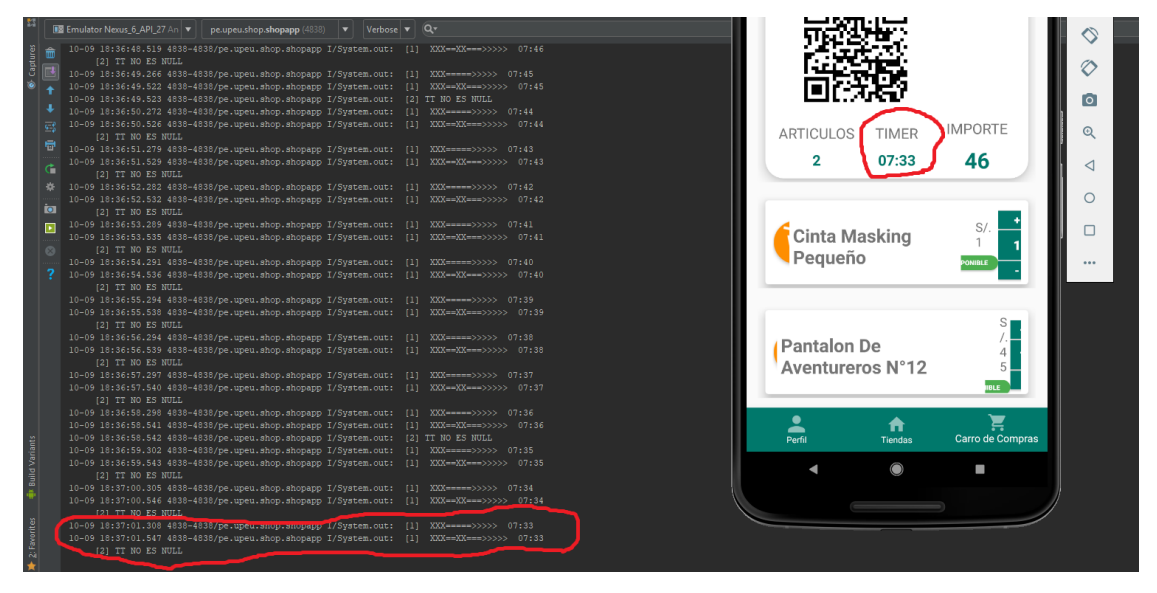

*Figura 39.* Validación del tiempo estimado en la consola y vista Fuente: Elaboración propia, 2019

# **CAPÍTULO IV. Resultados y discusión**

# **4.1 Resultados**

En el presente apartado, se realizó el análisis en base al proceso del giro de negocio, con el fin de llegar a la solución tecnológica, que fue desarrollado de acuerdo a los diferentes criterios de planificación que presentó el proyecto. Cabe mencionar que se han priorizado en dar solución a los objetivos planteados inicialmente, aplicando la metodología de desarrollo Mobile-D.

A continuación, presentamos los siguientes resultados a detallar:

#### **4.1.1 Resultado en base al objetivo 1**

En base a nuestro primer objetivo específico se obtuvo resultados, como: Exploración y análisis del giro de negocio plasmándole en un diagrama de flujo tal y como se muestra en la Figura 11. [Diagrama del nuevo proceso con el aplicativo móvil ShopUPeU](#page-34-0), esto ayudó a obtener los requerimientos funcionales según los casos de usos planteado inicialmente, para que luego se construya los prototipos del sistema a elaborar.

Puesto que nos hemos guiado a lo que plantea el diseño de la investigación para la recolección de datos y obteniendo un resultado en base.

Tabla 10.

*Resultado basado al objetivo 1*

| $N^{\circ}$                 | Actividad                                        | Nivel Alcanzado 100% |
|-----------------------------|--------------------------------------------------|----------------------|
|                             | Exploración y análisis.                          | 97%                  |
|                             | (Entrevistas con el product owner)               |                      |
|                             | Casos de uso.                                    | 85%                  |
|                             | (Identificación de requerimientos funcionales)   |                      |
|                             | Diseño de prototipos.                            | 95%                  |
|                             | (Elaboración de Mockups prototipado del sistema) |                      |
| Fuente: Elaboración, (2019) |                                                  |                      |

En base a los resultados que se muestran en el cuadro, podemos afirmar que la primera fase de Mobile-D es de vital importancia, para que se pueda construir un software que cumpla las necesidades del usuario.

En la presenta investigación realizado por: Balarezo Paredes (2012). Tomada como referencia, el aplicativo móvil denominada MobilMarket, se decía que se debería capacitar a los usuarios para el uso del respectivo aplicativo quizás sea por su complejidad, para ello se debería construir manuales de usuario entre otros, es allí que nuestro aplicativo móvil toma más realce al ser un poco más intuitivo para el usuario final, sin que este se valga de materiales de instrucción, con respecto al uso de app ShopUPeU.

Todo ello conseguido gracias al documento Visión donde hay una sección rangos de calidad. Esta sección nos menciona los parámetros que debe responder el producto a construir. Y por supuesto aplicando las buenas prácticas de desarrollo, y es más el software construido responde todas las necesidades planteadas en un inicio del proyecto.

#### **4.1.2 Resultado en base al objetivo 2**

Con respecto a nuestro segundo objetivo, que consiste en codificar la aplicación móvil utilizando la tecnología Rest, se obtuvo como resultados los siguientes códigos empleados en el desarrollo del aplicativo móvil: todo ello se muestra en el (Anexo C).

Cabe mencionar para crear las API REST se utilizó el lenguaje de programación PHP y el potente framework LARAVEL por su curva de aprendizaje, es más sencilla. Para este proyecto se utilizó las siguientes dependencias en el core de laravel. Como se muestra en la siguiente tabla.

Tabla 11.

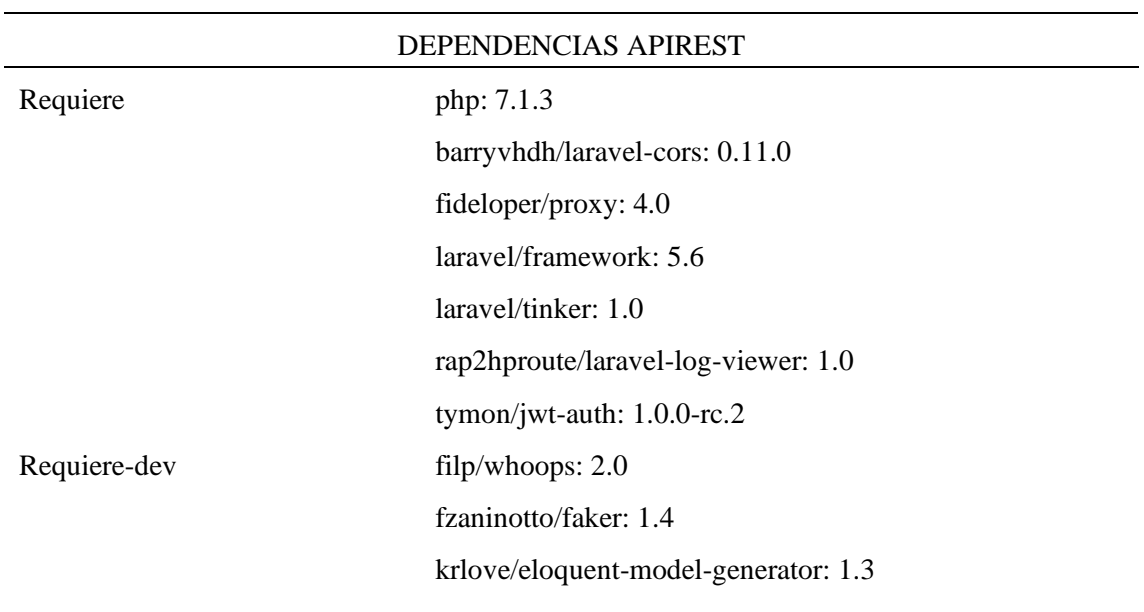

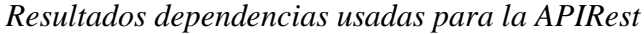

mockery/mockery: 1.0

nunomaduro/collision: 2.0

```
phpunit/phpunit: 7.0
```
Fuente: Elaboración, (2019)

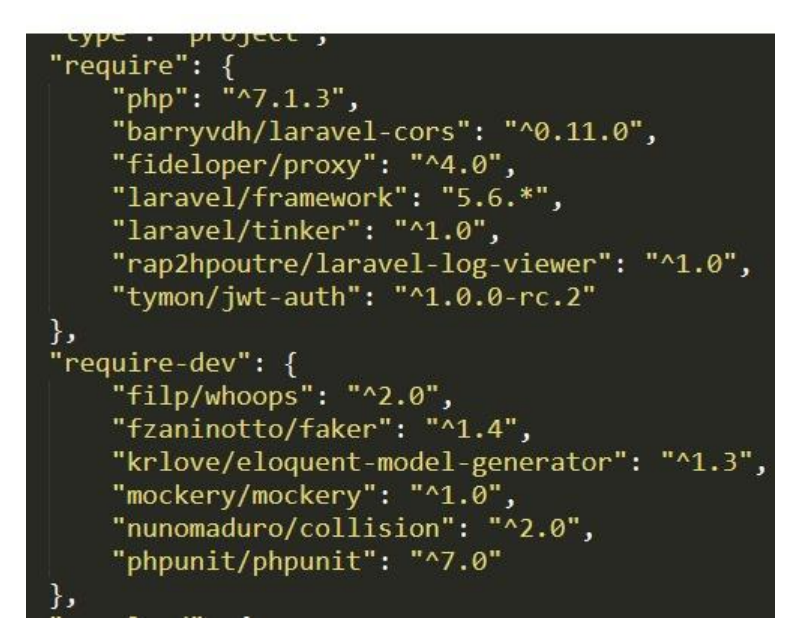

*Figura 40.* Dependencias laravel para la API Rest Fuente: Elaboración propia, 2019

# **4.1.3 Resultado en base al objetivo 3**

Como último resultado en base al tercer objetivo, se generó un .apk del producto desarrollado para posteriormente subirlo en un servidor web Mega en la siguiente dirección:

url[:https://mega.nz/#!WpglmQxB!ryCbbC2OLnYhNaLbWi\\_zUmqLHosGAp7msLW40](https://mega.nz/#!WpglmQxB!ryCbbC2OLnYhNaLbWi_zUmqLHosGAp7msLW400cfKw) [0cfKw,](https://mega.nz/#!WpglmQxB!ryCbbC2OLnYhNaLbWi_zUmqLHosGAp7msLW400cfKw) y luego se probó instalando en los móviles de los usuarios, con el fin de ver la experiencia del uso de proceso manual a uno sistemático. Para ello se preparó una encuesta de percepción hacia los usuarios (Anexo G). Obteniendo resultados como en:

# *4.1.3.1 Percepción general*

En cuanto a percepción general sobre la aplicación: Se tuvo como resultado favorable un 93%. Tal y como se muestra en la siguiente [Figura 41.](#page-62-0)

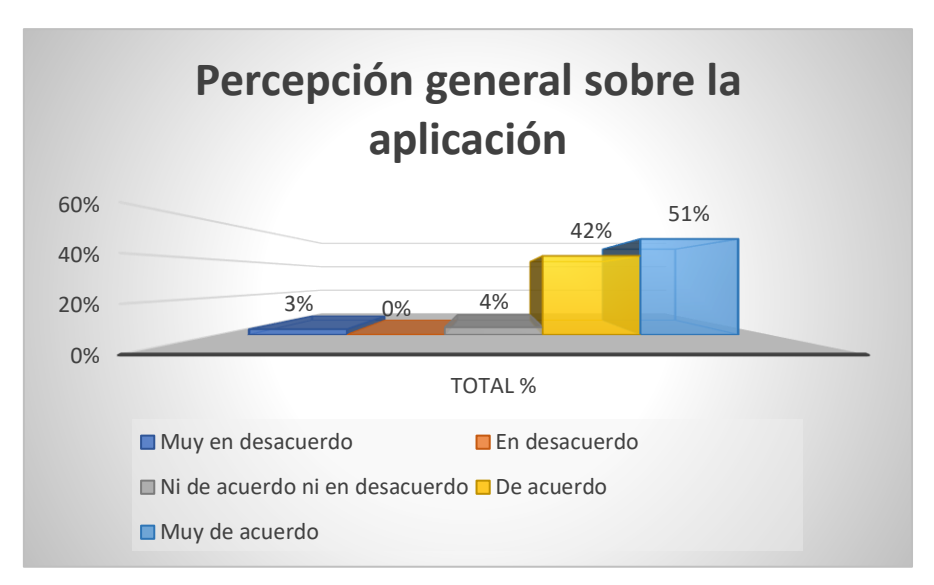

<span id="page-62-0"></span>*Figura 41.* Muestra sobre percepción general sobre el aplicativo móvil ShopUPeU Fuente: Resultados obtenidos de la encuesta realizada a los usuarios de la UPeU-J, elaboración propia, 2019

# *4.1.3.2 Funcionalidad de la aplicación*

Se obtuvo como resultado positivo un 88% sobre la funcionalidad de la aplicación, tal y como lo demuestra en la [Figura 42.](#page-62-1) Lo que quiere decir que la aplicación móvil es relativamente significante en cuanto al presente criterio evaluado.

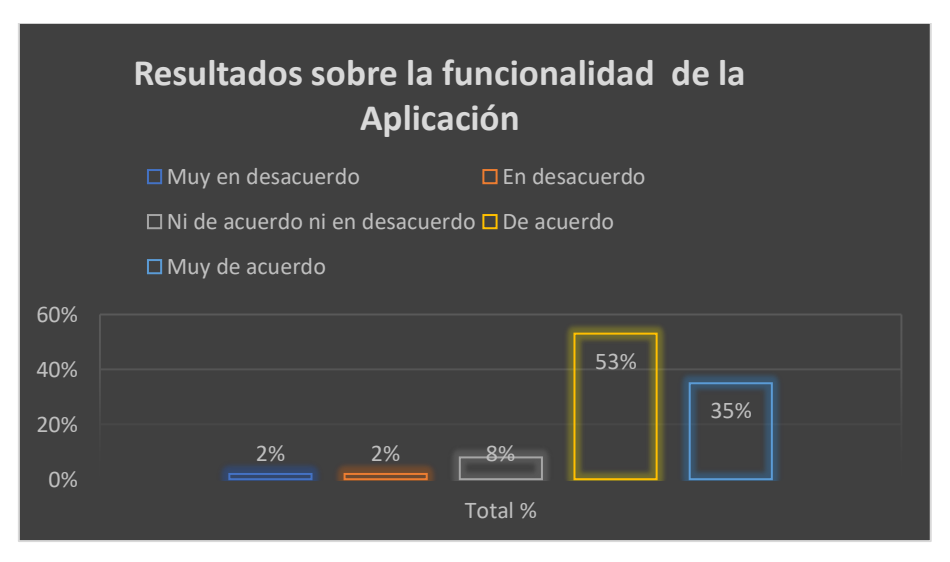

<span id="page-62-1"></span>*Figura 42.* Muestra de resultados sobre la funcionalidad de la aplicación móvil ShopUPeU Fuente: Resultados obtenidos de la encuesta realizada a los usuarios de la UPeU-J, elaboración propia, 2019

### *4.1.3.3 Eficiencia de la aplicación*

En cuanto al criterio de eficiencia de la aplicación obtuvimos resultados favorables de un 86%, como se muestra en la [Figura 43.](#page-63-0) Lo que quiere decir con respecto a este criterio, es que el aplicativo móvil tiene un alto significativo en dicho propósito.

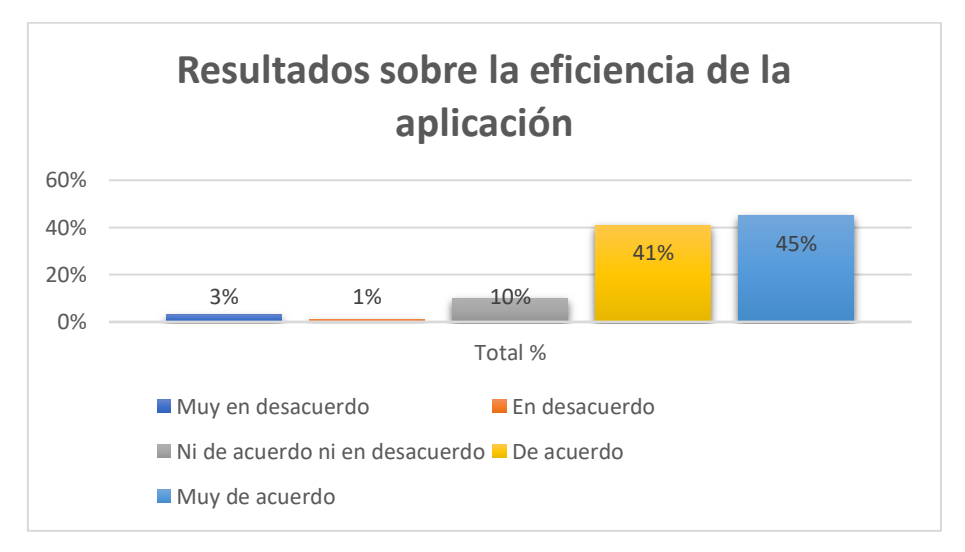

<span id="page-63-0"></span>*Figura 43. Muestra de resultados sobre la eficiencia de la aplicación* Fuente: Resultados obtenidos de la encuesta realizada a los usuarios de la UPeU-J, elaboración propia, 2019

### *4.1.3.4 Usabilidad de la aplicación*

En usabilidad de la aplicación se tuvo resultados positivos de un 85%, tal resultado se ve reflejado en la siguiente [Figura 44.](#page-63-1) Lo que nos indica que aplicativo móvil desarrollado tiene muy buena acogida por los usuarios al presentar un alto nivel de significancia en este criterio.

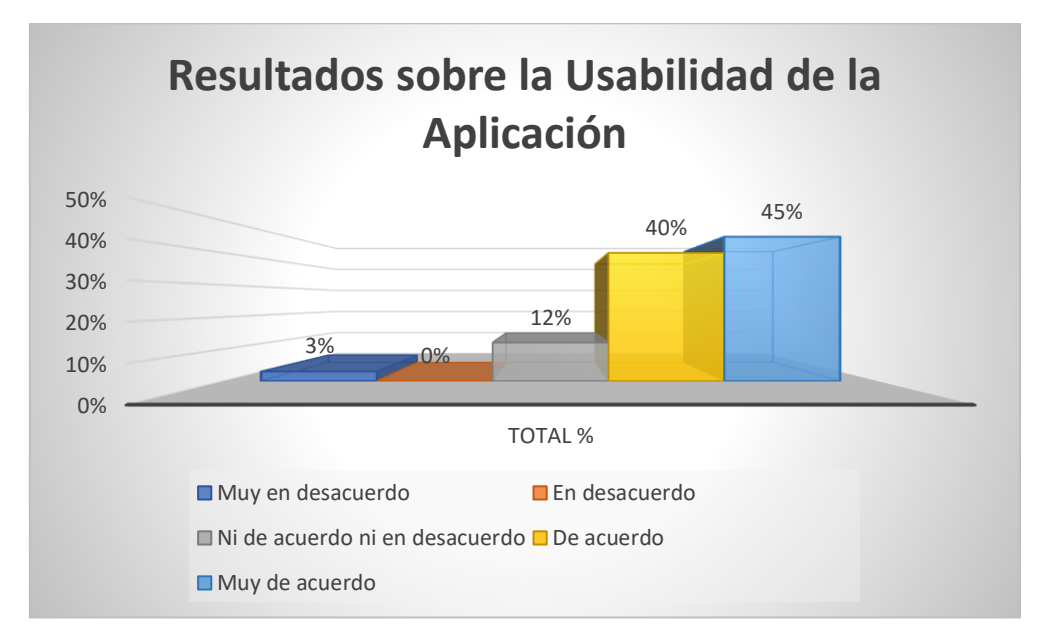

<span id="page-63-1"></span>*Figura 44.* Muestra en base de la usabilidad de la aplicación móvil ShopUPeU

Fuente: Resultados obtenidos de la encuesta realizada a los usuarios de la UPeU-J, elaboración propia, 2019

Como ultimo resultado y el más importante por la cual se hizo la presente investigación, es la implementación del aplicativo móvil ShopUPeU para realizar el proceso de selección de productos a un carrito de compras. Obteniendo un resultado realmente positivo de un 91%, tal y como se refleja en la siguiente [Figura 45.](#page-64-0) Lo que quiere decir que la aplicación móvil presenta un alto nivel de aceptación por parte de los usuarios.

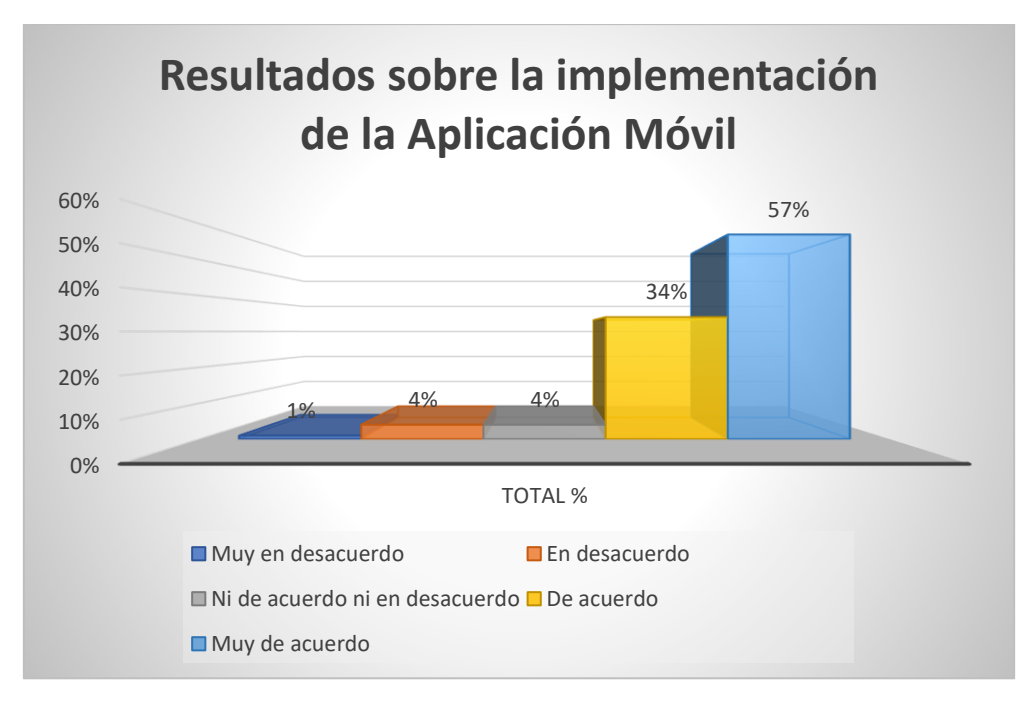

<span id="page-64-0"></span>*Figura 45.* Muestra de resultados sobre la implementación del aplicativo móvil ShopUPeU Fuente: Fuente: Resultados obtenidos de la encuesta realizada a los usuarios de la UPeU-J, elaboración propia, 2019

En la tesis de Rios Diaz (2018), tomada como antecedentes. Podemos compartir casi el mismo resultado de la facilidad de adaptación del nuevo proceso planteado, puesto que la gran mayoría de usuarios han experimentado el uso de alguna app móvil. Sin embargo, hay una gran minoría que se les torna un poco desorientadora, para ese grupo de usuarios se les capacito el funcionamiento del aplicativo móvil, puesto que se realizó con fines de investigación.

En la siguiente investigación realizada por: Balarezo Paredes (2012), de igual manera se ve la mejora de administración de procesos en la reducción de tiempos del proceso de pedidos. Los usuarios tienen el control de hacer la preselección de sus productos a adquirir mediante un móvil.

# **CAPÍTULO V. Conclusiones y recomendaciones**

# **5.1 Conclusiones**

En los capítulos anteriores como el de construcción del sistema y resultados reflejan los logros alcanzados en cuanto al desarrollo del sistema. Alcanzando así los objetivos planteados inicialmente. Sobre la aplicación móvil que se realizó, para la gestión del proceso de pre ventas en el servicio del snack.

El producto final presentó funcionalidad y calidad en menor tiempo en base a las ventas tradicionales gracias a la aplicación desarrollada bajo los estándares de metodología ágil Mobile-D, cubriendo así las necesidades de los usuarios. Puesto que también trae consigo la implementación de 5 fases y actividades, como documentos de Plan de desarrollo de software, Documento Visión y Finalmente Documento Arquitectura. Todo ello con la finalidad de obtener un producto de calidad.

Las características que cuenta el aplicativo móvil cubren las necesidades principales de los usuarios finales, ya que fue validado a través de pruebas de funcionalidad con los usuarios, donde se obtuvo una percepción favorable de 93% en cuanto a las características de la aplicación móvil; así mismo, respecto a la pronta implementación se obtuvo un resultado de un 91% de aceptación como se observa en la [Figura 45.](#page-64-0)

#### **5.2 Recomendaciones**

En el presente apartado se dan algunas recomendaciones para futuros trabajos e investigaciones que van relacionados con la presente investigación:

Se recomienda implementar un módulo de pagos con (Tarjeta visa, Paypal, Bitcoin, etc), con la finalidad de optimizar aún más el factor tiempo, en cuanto el proceso de ventas que brinda el servicio del snack de la UPeU Filial Juliaca, como servicio hacia el usuario.

Se recomienda utilizar una tecnología, lo suficientemente actualizada y moderna, y sobre todo adaptable a cambios sin hacer mucho esfuerzo. Esto ayudará a que el sistema construido no tenga limitaciones al momento de agregar algunas implementaciones en el futuro. Permitiendo así, generar un ejecutable por lo menos para los dos sistemas operativos más populares en el mercado como es el de Android y iOS.

### **REFERENCIAS**

- Abajo, B. S., Gonzáles, J. S., & López-Coronado, M. (2013). *m-Commerce comprar através del móvil.* México: Alfaomega Grupo Editor, S.A. de C.V.,México ISBN: 978-607-707-573-8.
- *ACTUALIDAD ECOMMERCE*. (Febrero de 2016). Obtenido de https://www.actualidadecommerce.com/que-es-e-commerce/
- Argote, J. G., & Rivero, A. A. (2016). Códigos QR y sus aplicaciones en las ciencias de la salud. *Revista Cubana de Información en Ciencias de la Salud*, 10.
- Burnette, E. (2011). *Android.* Ediciones Anaya Multimedia (Group Anaya, S.A),2011.
- Carlos Alberto Mancilla Flores, R. R. (2012). Diseño y construcción de un sistema de notificaciones para el control del estátus académico estudiatil. México.
- Carrillo Comparán Angel Adrian, P. D. (2007). Desarrollo de un mensajero instantáneo para el intercambio de información académica en la esime zacatenco. Mexico.
- Clodoaldo Robledo Sacristán, D. R. (2012). *Programación en Android.* Ministerio de Educación, 2012.
- Corporation, M. (2006). La arquitectura orientada a servicios (SOA) de microsoft aplicada al mundo real. 1-24.
- Cruz, D., Fontana, J., Rivadeneira, S., & Vilanova, G. (2013). Un acercamiento en la integración entre BPMN y SOA. 1-4.
- adigital, A. E. (2014). Libro blanco del comercio electrónico.
- DENSO WAVE INCORPORATED. (2017). *QR code.com*. Obtenido de http://www.qrcode.com/en/codes/iqr.html
- EconomíaTIC. (2017). *La importancia de las apps móviles en las empresas*. Obtenido de https://economiatic.com/importancia-apps-moviles-empresas/
- Got Questions. (2016). *gotquestions*. Obtenido de https://www.gotquestions.org/Espanol/imagen-de-Dios.html
- Julio Ruiz Palmero, J. S. (2015). Utilización de Internet y dependencia a teléfonos. 13.
- Laudon, K. C. (2011). *E-commerce: Business, Technology, Society.*
- Maida, E. G., & Pacienzia, J. (2015). Metodologías de desarrollo de software. Argentina.
- Mária Aurea Estrella Gónzales Macavilca, J. A. (2014). Implementación de un sistema vía web con aplicación móvil para reserva y pedidos en línea de restaurantes. Perú.
- Olivios-Villasis, C. (2014). Solución digital para marketing online caso: programas académicos de postgrado-Chilayo Perú. Perú.
- Portillo, A. F. (2015). Comercio Electrónco (e-commerce): aproximación bibliométrica y económica.
- AECEM, A. E. (2013). *Libro blanco del comercio electrónico.*

Rivero, D. S. (2008). *METODOLOGÍA de la INVESTIGACIÓN.* Editorial Shalom 2008.

- Rojas Ygnacio, I. (2012). Propuesta de Solución para realizar transacciones en la compra de productos de consumo usando tecnología QR y NFC. Perú.
- Santiago Ríos Salgado, C. H. (2015). Aplicación de la metodología OpenUP en el desarrollo del sistema de difusión de gestión del conocimiento de la espe. 11.
- Schaefer, H. (Febrero de 2011). *Biblioteca en línea*. Obtenido de JW.ORG: https://wol.jw.org/es/wol/d/r4/lp-s/102011049
- Valero, J. M. (2014). Relevancia del e-comerce para la empresa actual.
- Vladimir Abelardo Aroapaza Asqui, P. Y. (2016). Diseño e implementación de un sistema de monitorización de la calidad ambiental de línea base de la cuenta del rio coata puno. Puno, Perú.

### **ANEXOS**

# **Anexo A. Entrevista Jefa Cafetín**

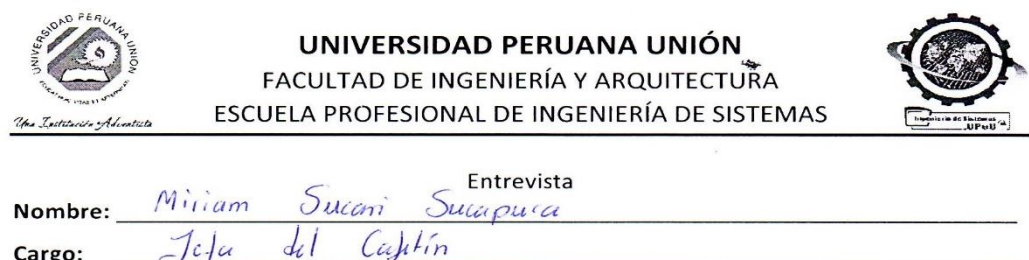

1. ¿Qué proceso básico se emplea en el servicio del snack, en cuánto a las ventas de los productos?

roducimos adquisimo lucijo  $\iota_{\alpha}$ productor Pora lander Los  $want\bar{u}$  al Proceso bricico pora Cleonte Ò  $\overline{\mathcal{F}}$ adayn inulm signiants, Consemo y Producto Dada  $\sqrt{p}$ producto  $\overline{\rho}$ 

2. ¿Cuánto tiempo llevó utilizando el sistema de ventas?

Sidima 1/ meses  $\overline{\mathcal{L}}$ llevé utilizmbo  $\ell$  $D_{\ell}$ *Aimadoment* Von tu director.  $\ell_{\alpha}$ inul mento se realiza

3. ¿Cuáles son los pasos, que se siguen para adquirir un producto?

Chiente poo duto escoge director  $11$ Dostrior went  $Da-12$ tes pechius  $\overline{\mathcal{A}}$ mismo hau 1

4. ¿Dónde se realizan los pagos? como

Snack  $En$ el nismo Luga. di Puesto asu  $h_{\alpha}$ dicho  $\Omega$  $\rho_{\alpha\epsilon}$ 10  $\overline{a}$  $\overline{P}$ 

5. ¿Quiénes la realizan?

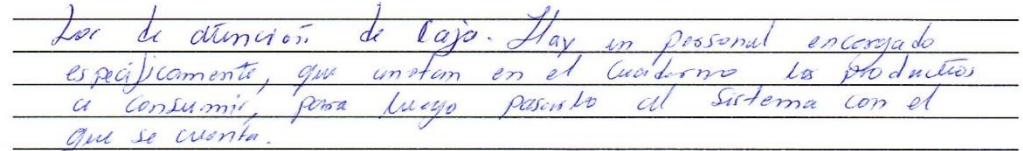

6. ¿Cuánto tiempo se toma al realizar el proceso de venta?

coliente han el sespectivo a proxima doment,  $p_{\text{rot}}$ darmos Casos el productos puistr qui el ci-ente mora al escodes Precunta Precio dictio producto.  $\alpha$ , el de

7. ¿Con cuánta frecuencia lo hacen?

 $\int$  bos-conte recugnte, pero mas en horas de navo. que los alemnos bajos de sus claas V Dos que es allí Su desayuno, y adquinir productos aproluction  $\alpha$ Loman to do  $\mathbb{Z}$ 

8. ¿Quiénes emplean la información resultante?

ersonal de Cuja y Cantadores manipulan. dicha porte information. parado en us estandares de caja nalmente tenie um reporte de las Ventos exectuadas.

9. ¿Cuántos colaboradores laboran en el área?

3 employedores a trimps complete.

10. ¿Cuáles son las personas claves en el proceso? ¿Por qué son importantes?

free personas que se emmention en el Snack, parque Las eller puiden realizer Cudarin trabajo estan prestas possi Cubri  $0/50.$  $lmv$ 

11. ¿Existen obstáculos o influencias que afectan la eficiencia del proceso?

de billetti, Demois de entrega de producto y Combios arristale de productos, y Es mía Cuando el Cliente pregimina el certo del producto para finalmente adquiri inne

12. ¿Existen manuales de procedimientos, políticas o lineamiento de desempeño documentados oficial o no oficialmente?
$exisur$ manuales pora  $he$ producto la adam  $estos$ .  $\mathfrak{m}_a$  $b$ uro  $\iota$ momuzi de instruccion para Lite  $el$ Cliente Gpa adquirir Como am  $\iota$  $DTOC$ 

13. ¿Habría la necesidad de construir una app móvil para el proceso de ventas? ¿Porque?

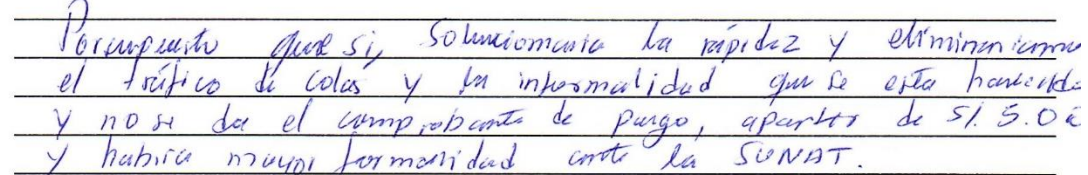

FIRMA DEL ENTREVISTADO(A)

Fuente: Entrevista realizada jefa del cafetín UPeU-J, 2019

**Anexo B. Comprobantes electrónicos**

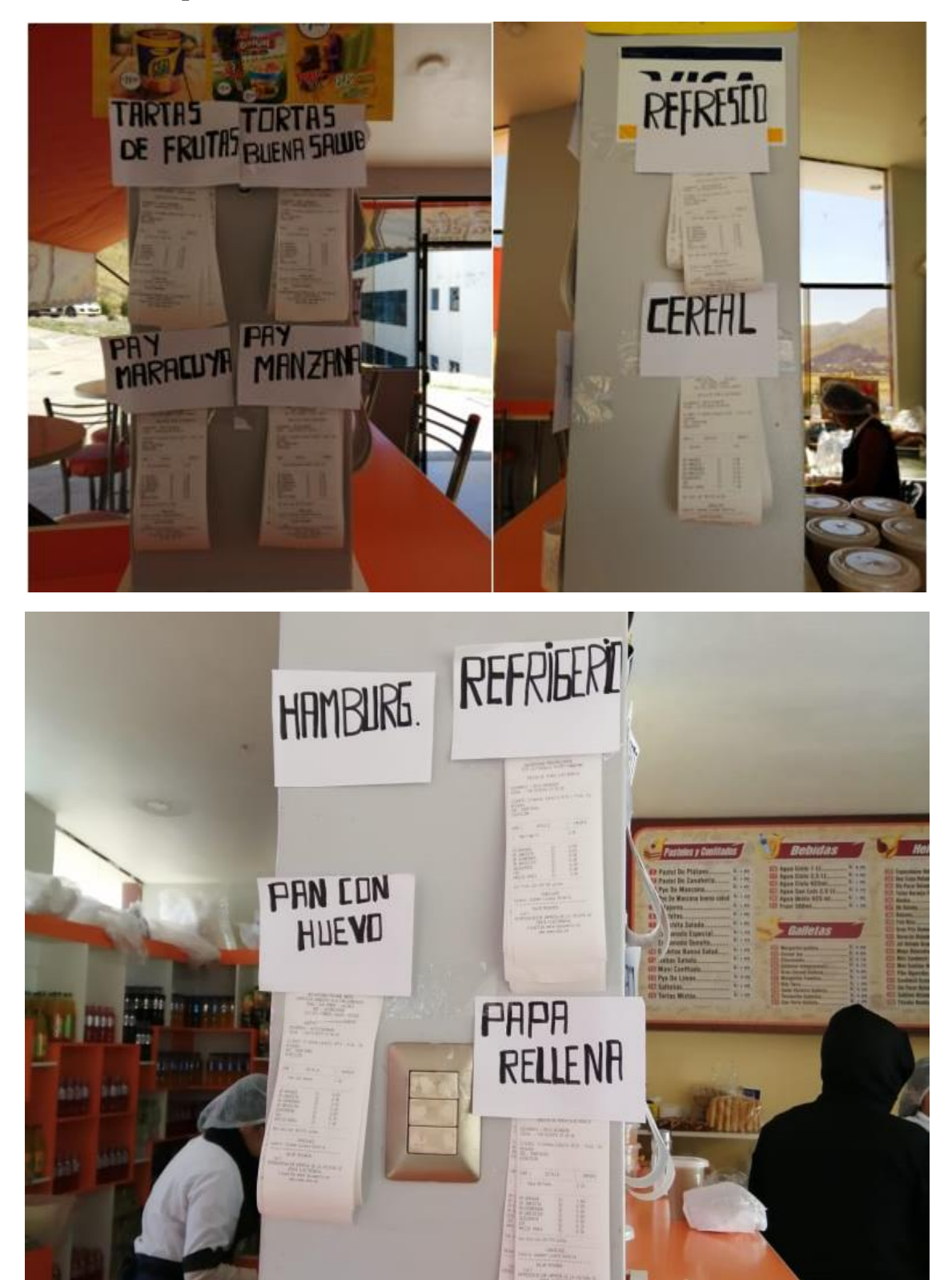

Fuente: Problema de entrega de comprobantes de pagos electrónicos a consumidores, 2019

## **Anexo C. Código fuente APIRest constants.java**

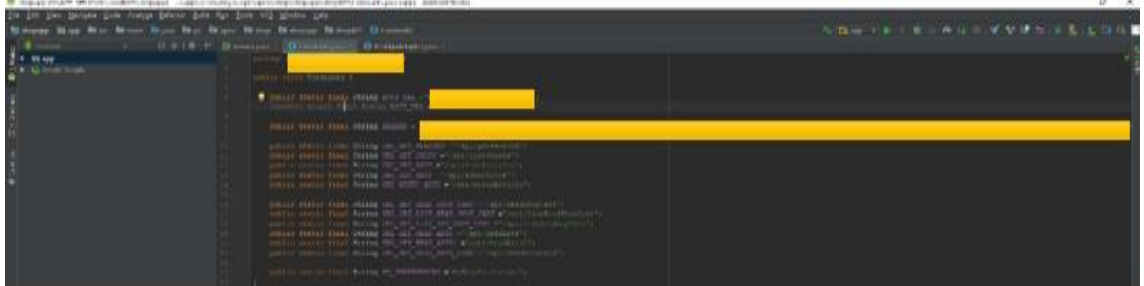

Constants.java

package shop.shopapp.shopAPI;

public class Constants {

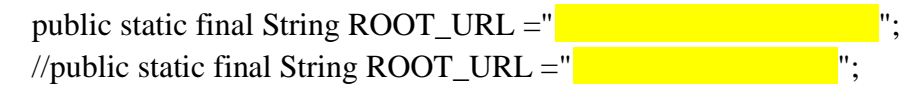

"<mark>ey</mark>Johannes "eyJohannes" in die Aidigkomponisten van die Aidigkomponisten van die Aidigkomponisten van die Aidigkomponisten van die Aidigkomponisten van die Aidigkomponisten van die Aidigkomponisten van die Aidigkomponis

public static final String BEARER =

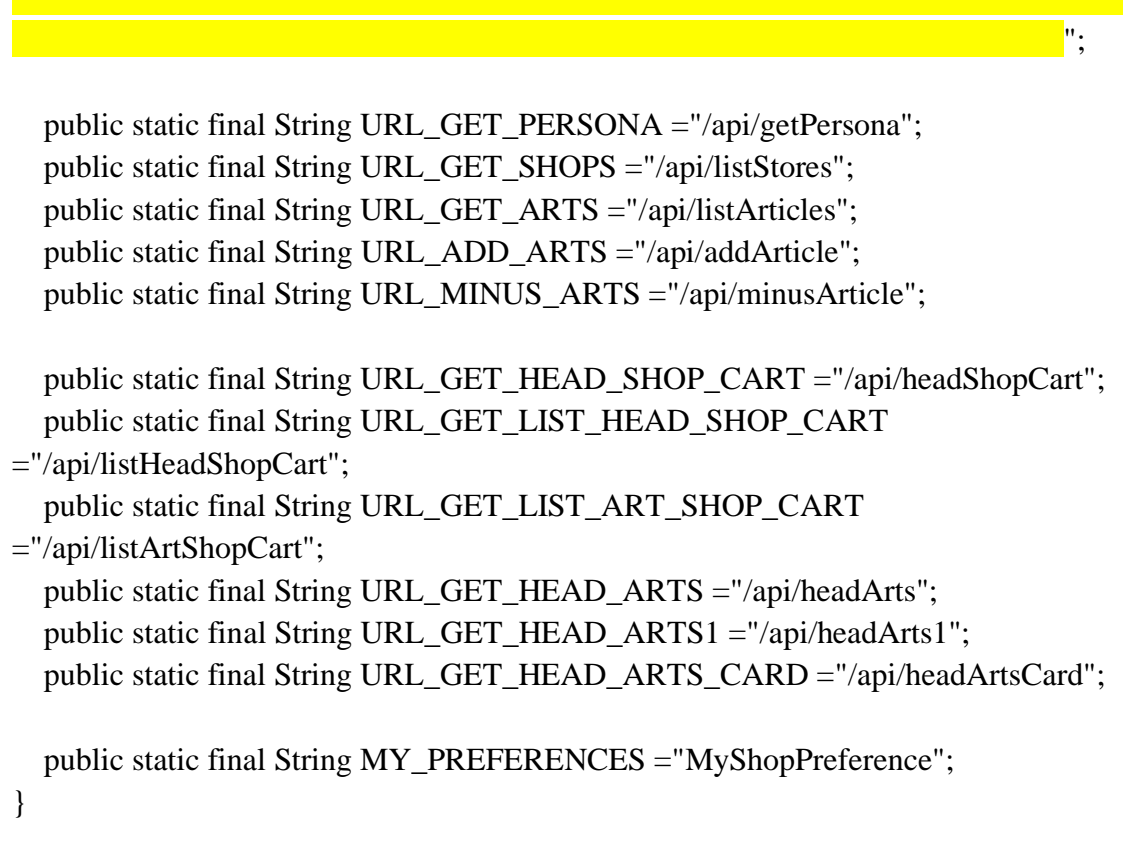

# **Anexo D. Código fuente APIRest ApiAdapter.java**

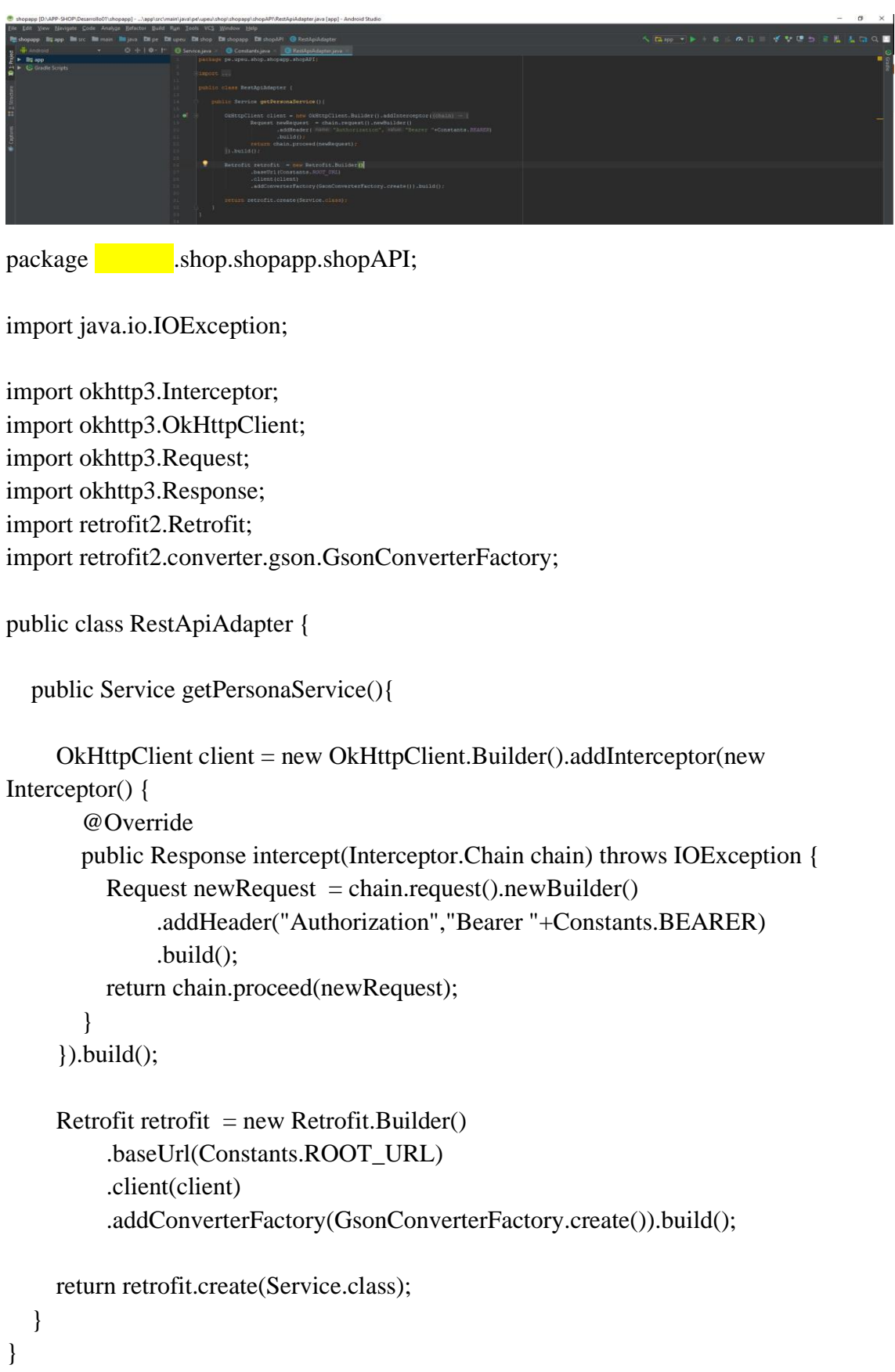

### **Anexo F. Service.java**

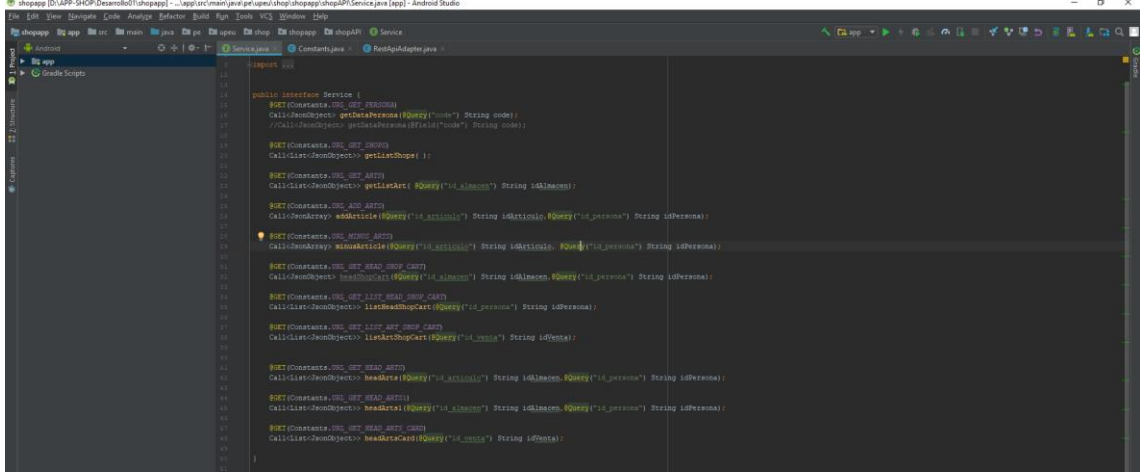

 $package$  shop.shopapp.shopAPI;

import com.google.gson.JsonArray; import com.google.gson.JsonObject;

import java.util.List;

import retrofit2.http.Field; import retrofit2.http.GET; import retrofit2.Call; import retrofit2.http.Query;

public interface Service { @GET(Constants.URL\_GET\_PERSONA) Call<JsonObject> getDataPersona(@Query("code") String code); //Call<JsonObject> getDataPersona(@Field("code") String code);

 @GET(Constants.URL\_GET\_SHOPS) Call<List<JsonObject>> getListShops( );

 @GET(Constants.URL\_GET\_ARTS) Call<List<JsonObject>> getListArt( @Query("id\_almacen") String idAlmacen);

 @GET(Constants.URL\_ADD\_ARTS) Call<JsonArray> addArticle(@Query("id\_articulo") String idArticulo,@Query("id\_persona") String idPersona);

@GET(Constants.URL\_MINUS\_ARTS)

Call<JsonArray> minusArticle(@Query("id\_articulo") String idArticulo, @Query("id\_persona") String idPersona);

 @GET(Constants.URL\_GET\_HEAD\_SHOP\_CART) Call<JsonObject> headShopCart(@Query("id\_almacen") String idAlmacen,@Query("id\_persona") String idPersona);

 @GET(Constants.URL\_GET\_LIST\_HEAD\_SHOP\_CART) Call<List<JsonObject>> listHeadShopCart(@Query("id\_persona") String idPersona);

 @GET(Constants.URL\_GET\_LIST\_ART\_SHOP\_CART) Call<List<JsonObject>> listArtShopCart(@Query("id\_venta") String idVenta);

 @GET(Constants.URL\_GET\_HEAD\_ARTS) Call<List<JsonObject>> headArts(@Query("id\_articulo") String idAlmacen,@Query("id\_persona") String idPersona);

 @GET(Constants.URL\_GET\_HEAD\_ARTS1) Call<List<JsonObject>> headArts1(@Query("id\_almacen") String idAlmacen,@Query("id\_persona") String idPersona);

 @GET(Constants.URL\_GET\_HEAD\_ARTS\_CARD) Call<List<JsonObject>> headArtsCard(@Query("id\_venta") String idVenta); }

#### **Anexo G. Formulario de Encuesta de percepción del Aplicativo Móvil ShopUPeU**

## ENCUESTA SOBRE PERSEPCIÓN DEL APLICATIVO MÓVIL (ShopUPeU)

Estamos llevando a cabo un estudio sobre cómo se tiene en cuenta la funcionalidad, eficiencia, usabilidad y la experiencia de usuario, del aplicativo móvil desarrollado. Queremos saber el estado actual de la práctica en este terreno en términos de aplicación de métodos mencionados.

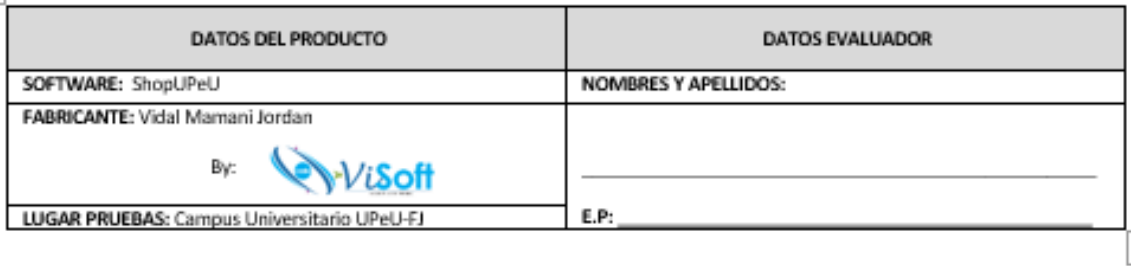

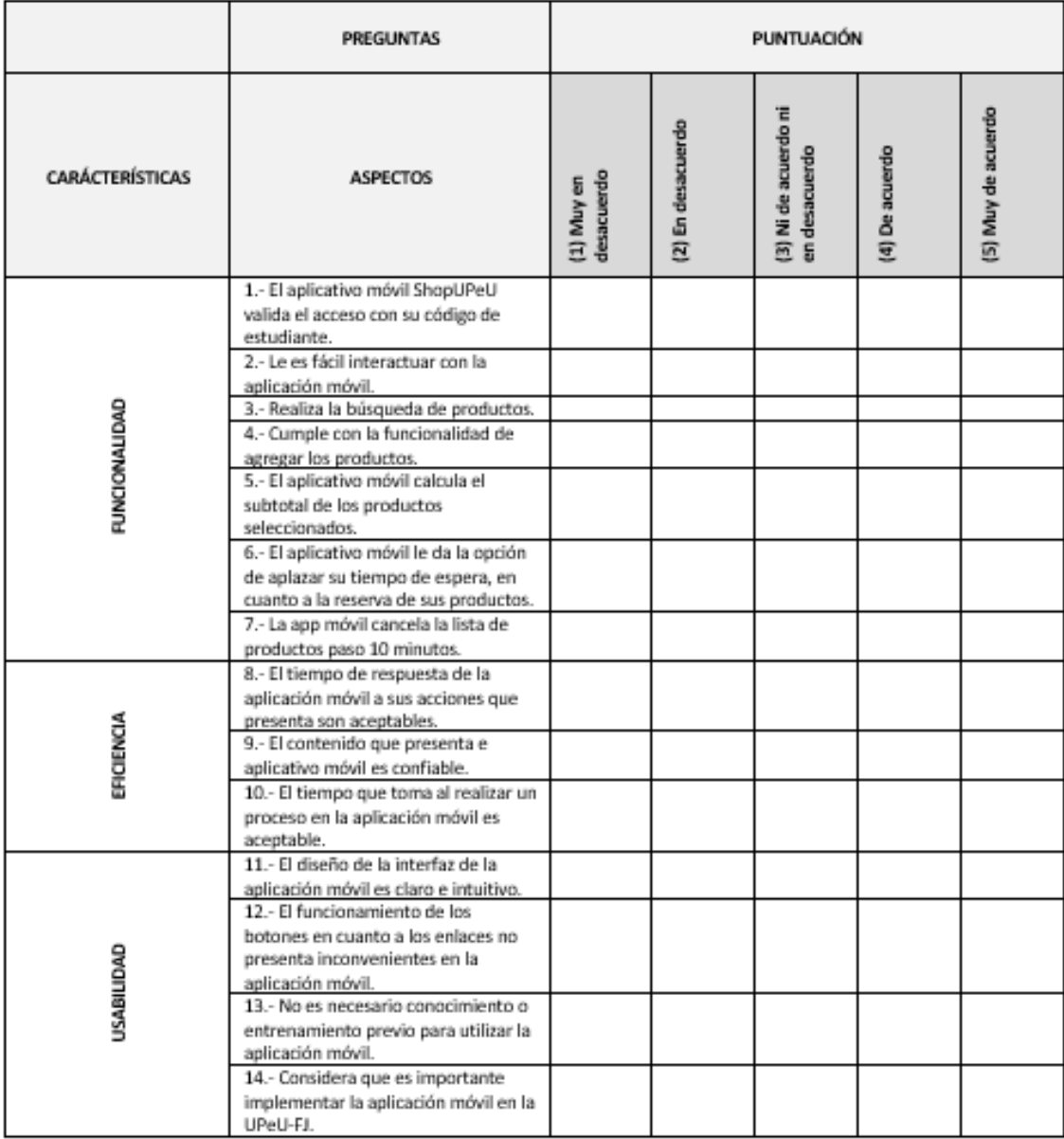

Fuente: Encuesta sobre percepción del aplicativo móvil, 2019

# **Anexo H. Presentación del aplicativo móvil ShopUPeU**

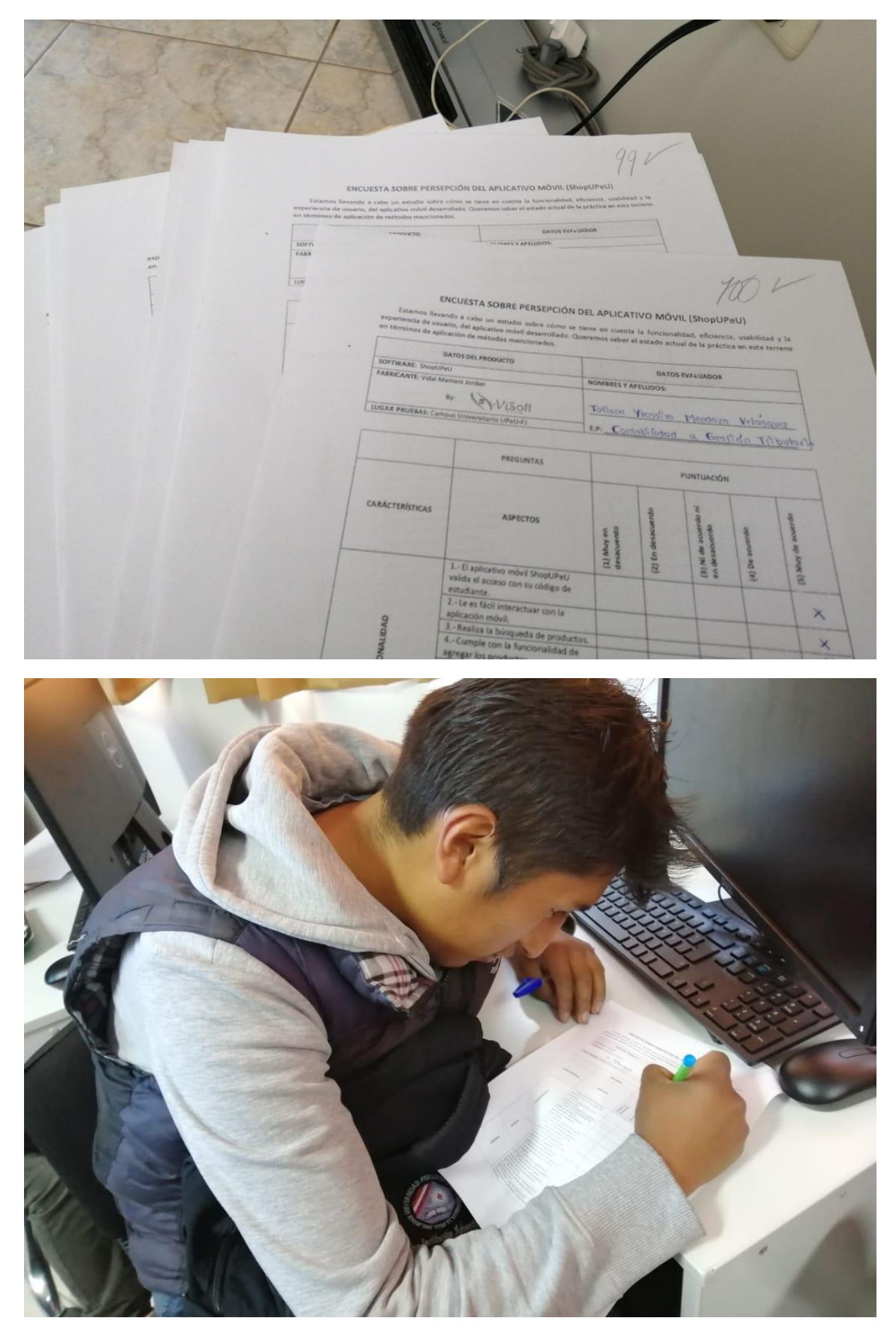

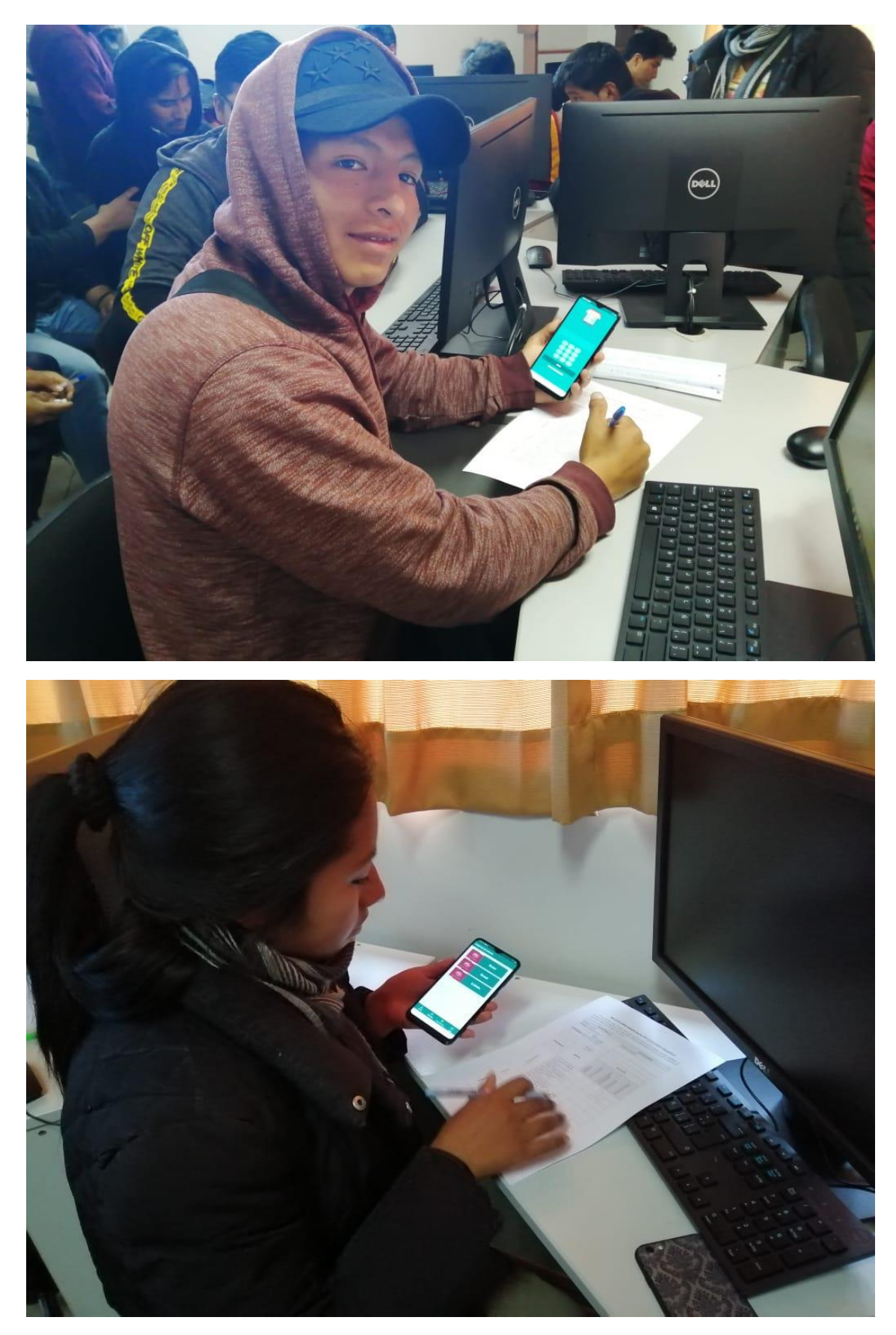

Fuente: Presentación del aplicativo móvil hacia los usuarios de la UPeU-J